ProofPower

# Compliance Tool — Proving VCs

PPTex-2.9.1w2.rda.110727

Copyright  $\odot$ : Lemma 1 Ltd. 2006

Information on the current status of ProofPower is available on the World-Wide Web, at URL:

http://www.lemma-one.demon.co.uk/ProofPower/index.html

This document is published by:

Lemma 1 Ltd. 2nd Floor 31A Chain Street Reading Berkshire UK RG1 2HX e-mail: pp@lemma-one.com

PPTex-2.9.1w2.rda.110727 13:54:16 27/07/2011

# **CONTENTS**

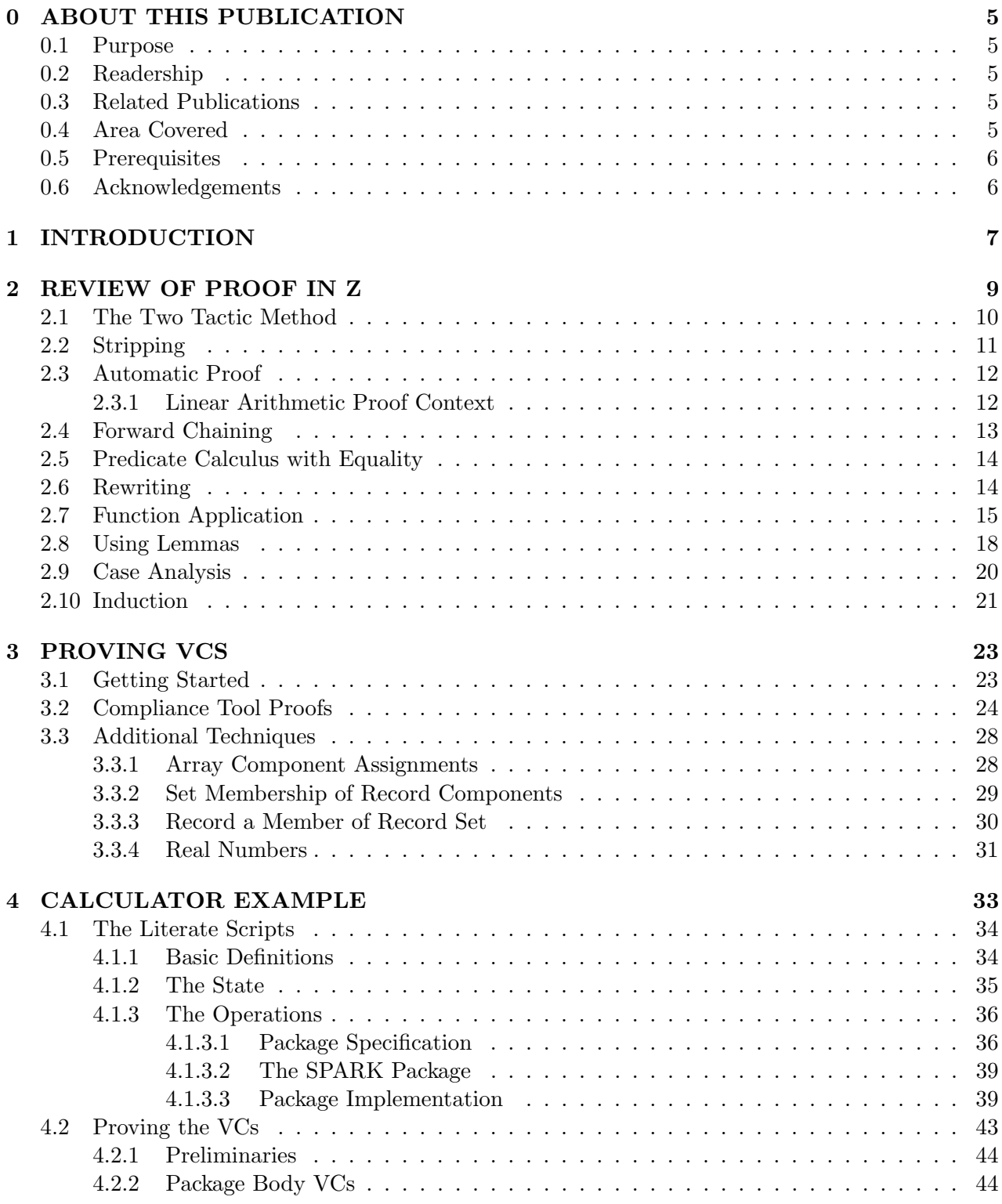

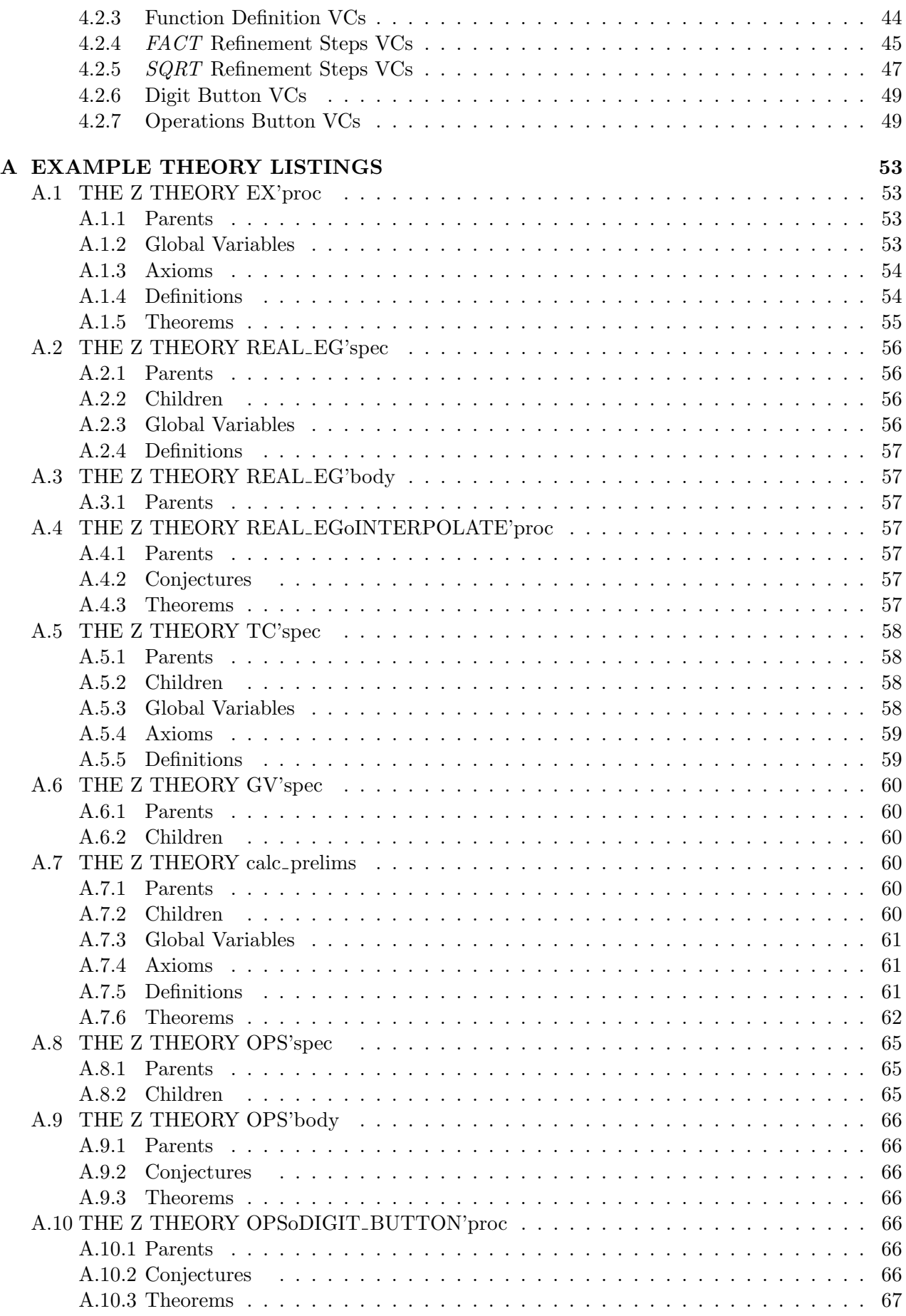

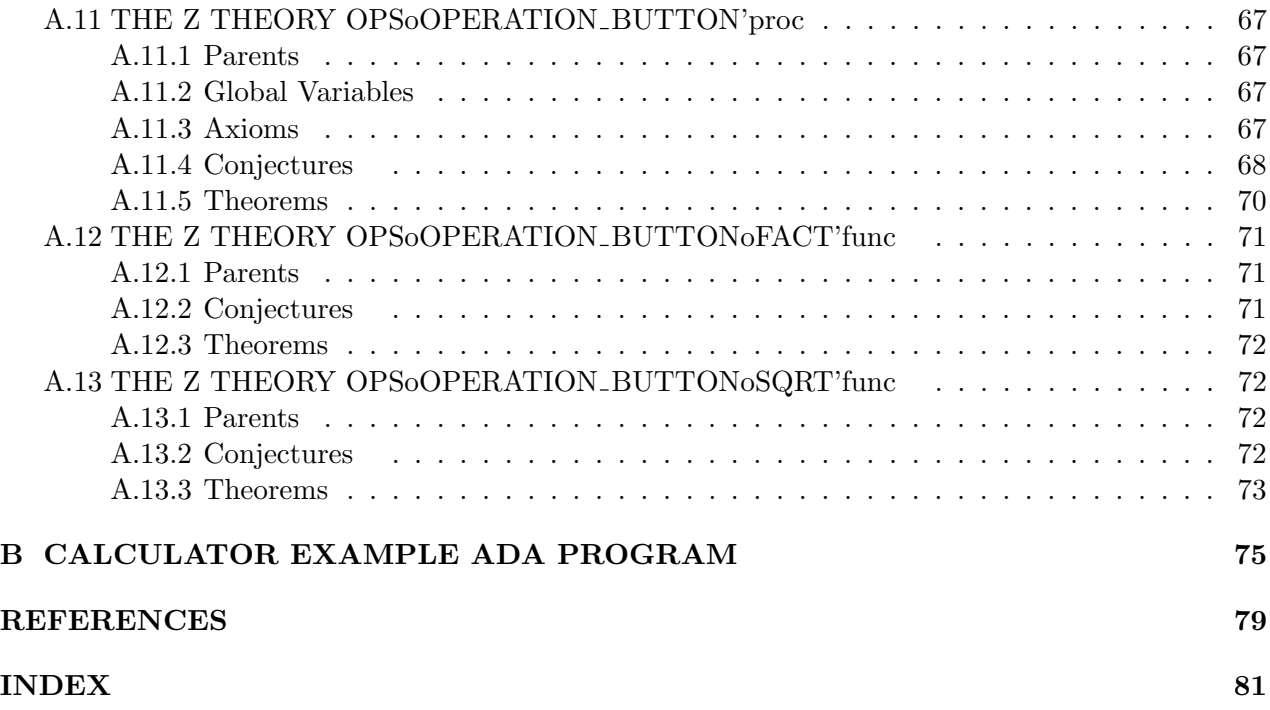

# ABOUT THIS PUBLICATION

#### 0.1 Purpose

This document gives guidance on the use of the Compliance Tool proof facilities supplied with ProofPower.

# 0.2 Readership

This document is intended to be read by users of the Compliance Tool who wish to produce machinechecked proofs of some or all of the VCs generated by the tool. These users are expected to have experience of using ProofPower for proofs in Z; in particular they should be familiar with the material in the ProofPower Z Tutorial [1].

# 0.3 Related Publications

A bibliography is given towards the end of this document.

- How to use the Compliance Tool is described in :  $Compliance\ Tool-User\ Guide\ [4].$
- The syntax and semantics of the Compliance Notation as supported by the Compliance Tool is described in:

 $Compliance Notation - Language Description [6]$ 

- A description of ProofPower may be found in: ProofPower Software and Services [3], which also contains a full list of other **ProofPower** documentation.
- How to use ProofPower for formal reasoning about Z specifications may be found in: ProofPower Z Tutorial [1].

#### 0.4 Area Covered

The user might typically have already undertaken the following tasks:

1. Installed the Compliance Tool on his workstation, by following the procedure described in the Compliance Tool — Installation and Operation [5]

2. Loaded a sequence of Compliance Notation scripts into the tool and generated the Z documents from the scripts, by following the procedure described in the *Compliance Tool* — User Guide [4]

This tutorial should then assist the user in working with the VCs, i.e. attempting to prove them, using ProofPower and Compliance Tool facilities. A Compliance Notation example concerning the computational aspects of a simple calculator is included in this tutorial, see chapter 4. Proofs are provided for some of the VCs generated by this example to illustrate the techniques advocated in chapter 3.

# 0.5 Prerequisites

This Tutorial is designed to assist a Compliance Tool user in the production of machine-checked proofs of the VCs generated by the tool. It is not intended to be an introduction to the Z language, or to the Compliance Notation, or indeed to the Compliance Tool itself.

Familiarity with the Compliance Notation is very desirable, although not essential since VC proofs may be conducted independently without prior knowledge of the specification from which the VCs have been generated. Familiarity with the Compliance Tool and with the use of ProofPower for proofs in Z is essential. It is assumed that a user intent on using the Compliance Tool for proving VCs will be familiar with the material in both the ProofPower Z Tutorial [1] and the Compliance  $Tool - User Guide [4].$ 

The Compliance Notation — Language Description  $[6]$  describes the syntax and semantics of the Compliance Notation. The *Compliance Tool* — User Guide [4] gives an introduction to the use of the Compliance Tool for loading a Compliance Notation Script and generating the Z document which contains the VCs. The ProofPower Z Tutorial [1] gives an introduction to the use of ProofPower for specification and proof in Z.

The ProofPower user documentation is supplied as part of the ProofPower release included with the Compliance Tool and is available for on-line reference.

## 0.6 Acknowledgements

Sun Microsystems is a registered trademark of Sun Microsystems Inc. Sun-3, OpenWindows, Sun-4, SPARCstation, SunOS and Solaris are trademarks of Sun Microsystems Inc.

Motif is a registered trademark of the Open Software Foundation, Inc.

UNIX is a registered trademark of UNIX System Laboratories, Inc.

Poly/ML is an implementation of Standard ML with a few non-standard extensions. Poly/ML, and its documentation, is copyright Abstract Hardware Limited.

T<sub>EX</sub> is copyright the American Mathematical Society and by Donald E. Knuth. The LAT<sub>EX</sub> $2\varepsilon$  distribution tape is copyright the LAT<sub>EX</sub> 3 project and its individual authors.

The X Windows System is a trademark of the Massachusetts Institute of Technology.

# INTRODUCTION

This tutorial has been designed to assist in the proof of VCs generated by the Compliance Tool. It is divided into three main areas:

- Chapter 2 provides a review of how to do proof in Z. Familiarity with the ProofPower Z Tutorial [1] is considered to be essential before embarking on VC proofs, see section 0.5, but the ProofPower Z Tutorial [1] covers a lot more than proof in Z. The material presented in chapter 2 concentrates on the proof aspects of ProofPower-Z . There are also some explicit examples in Z of material covered fully in the ProofPower HOL Tutorial Notes [2] but only briefly mentioned in the ProofPower Z Tutorial [1]. For example, linear arithmetic proofs in ProofPower-Z are very similar to those in ProofPower-HOL and as such are not covered in detail in the ProofPower Z Tutorial [1].
- Chapter 3 overviews the extra proof support available in the Compliance Tool and describes how to use these facilities to tackle VC proofs.
- Chapter 4 provides an example sequence of literate scripts concerning the computational aspects of a simple calculator. Selected VCs generated from these scripts are then proven, illustrating the use of techniques described in section 3.

For reference purposes, a complete listing of the calculator example theories is in appendix A. The SPARK program generated by the calculator example literate scripts is in appendix B.

As with many mathematical activities, proving VCs is best learnt by doing rather than reading. The recommended way of using this document is to work through the examples in an interactive session with the Compliance Tool. The source of this document is provided as part of the Compliance Tool release (as \$PPINSTALLDIR/docs/usr503.doc) to help you do this.

#### REVIEW OF PROOF IN Z

This chapter provides an overview of the material in the **ProofPower** Z Tutorial [1] which describes how to use ProofPower-Z for doing proofs. It is assumed, in particular, that you have some familiarity with:

- $\bullet$  how to do backwards proofs, using  $set_{goal}$  and work with the theorems you have proved using  $pop\_thm$  and  $save\_pop\_thm$
- proof contexts. The following have been used in the examples:

 $set\_pc$ ,  $push\_pc$ ,  $pop\_pc$  $z_{\text{-}}\text{library1}, z_{\text{-}}\text{ library1}_{\text{-}}\text{ext}$  $z_l$  lin arith z predicates

The example proofs in this chapter are all conducted in the proof context  $z$ -library1.

• tactics and tacticals, etc. The following have been used in the examples: tactics:

> $strip\_tac, z \rightarrow \pm tac$  $asm\_rewrite\_tac$  $lemma\_tac, \; cases\_tac$  $z$ <sub>-</sub> $spec$ <sub>- $asm$ - $tac$ </sub>  $ante\_tac$ , discard  $_tac$  $fc\_tac$ , all  $fc\_tac$ , asm  $fc\_tac$ , all  $asm\_fc\_tac$  $eq\_sym\_asm\_tac$ ,  $eq\_sym\_nth\_asm\_tac$  $var\_elim\_asm\_tac$ ,  $var\_elim\_nth\_asm\_tac$  $all\_var\_elim\_asm\_tac, all\_var\_elim\_asm\_tac1$  $z$  - app - eq - tac  $z \leq \_induction\_tac$

tacticals:

REPEAT  $ALL\_FC\_T, ALL\_FC\_T1$  $\Rightarrow$  T THEN, THEN1  $PC$ <sub>-T1</sub>  $LEMMA$ -T DROP\_NTH\_ASM\_T, LIST\_DROP\_NTH\_ASM\_T

canonicalisation functions:

 $fc \Leftrightarrow$  canon

- about forward inference: rewrite\_rule and  $\wedge$ -right\_elim have been used in the examples
- how to access the specification with  $z_g e t_s$

You will find detailed information on all the above in the ProofPower Reference Manual [8].

A full account of using ProofPower-Z for proofs may be found in the ProofPower Z Tutorial [1], which, in turn, refers to the ProofPower  $HOL$  Tutorial Notes [2]. There are some topics, for example linear arithmetic, which are fully covered in the ProofPower HOL Tutorial Notes [2] but to which no special treatment coverage is given in the **ProofPower** Z Tutorial [1]. This is because there is nothing extra to add about working in Z as opposed to HOL.

While it is assumed that you are familiar with the material presented in these tutorials, for convenience, a summary of the main methods advocated for dealing with Z proofs is given here. The recommended way of revising the material in this chapter is to read and try out the examples as you go along. You may also find it instructive to attempt the Z exercises from chapter 7 of the **ProofPower** Z Tutorial [1], the solutions to which are in chapter 8 of that tutorial.

The revision material is divided into the following sections:

- 2.1 Proof by the "two tactic" method.
- 2.2 Stripping.
- 2.3 Automatic Proof.
- 2.4 Forward Chaining.
- 2.5 Predicate Calculus with Equality.
- 2.6 Rewriting.
- 2.7 Function Application.
- 2.8 Proving Lemmas "on the fly".
- 2.9 Case Analysis.
- 2.10 Induction.

# 2.1 The Two Tactic Method

This method is given a high priority in the **ProofPower** Z Tutorial [1], although more for pedagogical reasons than because it is a particularly natural way to tackle a proof. Proof by stripping, see section 2.2, is effective in discharging a goal only where the reasoning is mainly propositional. Where the proof will depend either on appropriate specialisation of universally quantified assumptions, or on the choice of a suitable witness for proving an existential conclusion, stripping will not suffice.

The two tactic method injects into the proof process based on stripping, user directed specialisation of universal assumptions. In the context of a proof by contradiction (in which existential conclusions will not arise) this is sufficient to discharge any goals which are reduced to reasoning in the first order predicate calculus. The method is sometimes unnatural because it destroys much of the logical structure of the original goal. Schematically the method is:

```
SML
set_{goal([[,conjecture);}a \cdot contr\_tac; (* once suffices *)
a (z_spec_asm_tac \frac{1}{2} assumption \frac{1}{2} value<sup>\frac{1}{2}</sup>); (* as many times as necessary *)
```
The choice of universal assumptions and of the values to specialise them to depends on the user identifying one or more specialisations which will result in the derivation of a contradiction from the assumptions. For example, this method transforms a goal with an existentially quantified conclusion into one with a universally quantified assumption:

SML

 $\left[ set\_goal(\left[ \left[ ,\frac{\Gamma}{2} [X](\forall x, y: X \bullet (\exists x: X \bullet x = y)) \right] \right] )$ ; a contr\_tac; a  $(z \text{_,} \text{spec} \text{_,} \text{and} \text{vac} \text{_,} \forall x : X \bullet \neg x = y \urcorner \exists y \urcorner);$  $pop_thm$ ();

ProofPower output Tactic produced 0 subgoals: Current and main goal achieved

# 2.2 Stripping

This method is complete for propositional logic. The tactic  $strip\_tac$  performs a variety of simplifications, and is often usefully applied at the outset of embarking on a proof. The simplifications achieved by  $strip\_tac$  include the following:

- moving the antecedent of an implication from the conclusion to the assumptions of the goal
- proving tautologies
- removing leading universal quantifiers
- using, where possible, relevant assumptions in the assumption-list.

This is often a more natural way to start a proof because it retains some of the structure of the original goal. For example, the proof above in section 2.1 could have been achieved by stripping then applying  $z = \exists_z tac$  with a suitable witness then stripping the trivial result:

```
SML
set\_goal([\vert,\cdot_x[X](\forall x,y:X \bullet (\exists x:X \bullet x=y)));
 a(REPEAT \ strip\_tac);a(z \exists\_tac_Z^{\sqcap} y^{\sqcap});a(REPEAT \text{ strip\_}tac);pop\_thm<sub>()</sub>;
```
ProofPower output Tactic produced 0 subgoals: Current and main goal achieved

# 2.3 Automatic Proof

An automatic proof procedure, in the form of *prove-tac*, is provided for each proof context. In most proof contexts this is capable of solving results which are reducible to simple theorems of the predicate calculus. For example, the proof context  $z$ -library 1-ext reduces the subset relation to a universally quantified membership statement:

 $\vert set\_goal(\vert\vert, _{Z}^{r}A \subseteq B \land B \subseteq C \Rightarrow A \subseteq C^{-1});$  $a(PC_{-}T1"z_{-}library1_{-}ext" prove\_tac$ []);

ProofPower output Tactic produced 0 subgoals: Current and main goal achieved

SML

SML

 $set_{goal([[, \frac{r}{2}\{x, y:\mathbb{Z} \mid x \leq y\} \subseteq \{x, y:\mathbb{Z} \mid x \leq y \lor x > y + 99\}]$ ;  $a(PC_{-}T1"z_{-}library1_{-}ext"prove\_tac$ []);

ProofPower output Tactic produced 0 subgoals: Current and main goal achieved

Even when the application of  $prove\_tac$  fails to prove a goal, it may have resulted in more simplification than would be obtained by other methods. It is also conceivable that if  $prove\_tac$  fails to achieve a proof it may unnecessarily split the goal into subgoals. In this case it would probably be better to undo the application of *prove-tac* and try another approach to solving the goal.

#### 2.3.1 Linear Arithmetic Proof Context

The proof context  $z_l$  lin arith contains an automatic proof procedure for linear arithmetic. This means terms built up from:

- "Atoms" (numeric literals, variables of type  $\mathbb{Z}$ , etc.)
- Multiplication by numeric literals
- Addition

SML

- $\bullet = \leq, \geq, \leq, >$
- Logical operators

So, for example, the following are all proved by an application of *prove-tac* in the proof context  $z_l$  *arith:* 

 $set\_goal(\left[\frac{1}{2} (\forall x, y, z : \mathbb{Z} \mid x \leq y \land x + y < z + x \bullet x < z)\right])$ ;  $a(PC_{-}T1"z_{-}lin_{-}arith" prove_{-}tac$ []);  $\vert pop\_thm$ ();

SML

```
set\_goal(\parallel,\subseteq[\forall x,z:\mathbb{Z} \mid (\exists y:Z \bullet x \geq y \land \neg y \leq z) \bullet x \geq z]<sup>7</sup>);
a(PC_{-}T1"z_{-}lin_{-}arith" prove_{-}tac[]);
pop_{\text{-}}thm();
SML
|set_{qoal}([\ ] ,\ ]_{\mathcal{Z}} (\forall x,y:\mathbb{Z} \ | \ x + 2*y < 2*x \bullet y + y < x);
a(PC_{-}T1"z_{-}lin_{-}arith" prove_{-}tac[]);
\vert pop\_thm();
S<sub>MT</sub>
```

```
|set\_goal(\left[ \frac{1}{2} (\forall x, y: \mathbb{Z} \bullet \neg (2*x + y = 4 \land 4*x + 2*y = 7)) \right]);
a(PC_{-}T1"z_{-}lin_{-}arith" prove_{-}tac[]);
pop_{\text{-}}thm();
```
# 2.4 Forward Chaining

Forward chaining facilities often provide an easier way of achieving proofs requiring instantiation of universal assumptions.

all\_asm\_fc\_tac will attempt to instantiate universally quantified assumptions which are effectively implications to values which will enable forward inference to take place. This is achieved by matching the antecedent of the implication against other assumptions.

Consider the example in section 2.1. After the application of  $contr\_tac$ , you can derive the required contradiction using  $all\_asm\_fc\_tac$  with less effort than having to specialise the universally quantified assumption:

SML

```
\vert set\_goal(\vert \vert, \vert \bar{z} \vert X \vert (\forall x, y:X \bullet (\exists x:X \bullet x=y)) \exists);a contr_tac:
a (all_asm_fc_tac[]);
pop_{\text{-}}thm();
```
ProofPower output Tactic produced 0 subgoals: Current and main goal achieved

If forward chaining fails to solve a goal, it may generate irrelevant new assumptions, and so it should be used judiciously.

A related tactic suitable for use with Z is  $all\_fc\_tac$ , which chains forward using implications derived from a list of theorems supplied as an argument, matching these against the assumptions, using the assumptions to match the antecedents of the implications.

fc tac and  $asm\_fc\_tac$  are also useful (see ProofPower Reference Manual [8]), but these are liable to introduce HOL universal quantifiers, leaving a mixed language subgoal.

# 2.5 Predicate Calculus with Equality

A variety of additional proof facilities are available to make use of equations.

1. asm\_rewrite\_tac

may be used to cause equations in the assumptions to rewrite the conclusion of a subgoal. This may sometimes prove sufficient to complete a proof.

2. eq\_sym\_asm\_tac or eq\_sym\_nth\_asm\_tac

may be used to turn round an equation in an assumption which is the wrong way round to achieve the required rewrite.

3. var  $\_elim\_asm\_tac$  or var  $\_elim\_nth\_asm\_tac$ 

may be used to completely eliminate from the subgoal occurrences of a variable which appears on one side of an equation in the specified assumption. This causes the conclusion and all the other assumptions to be rewritten with the equation, eliminating occurrences of it. The assumption will then be discarded. These tactics will work whichever way round the equation appears in the assumption.

4. all var elim asm tac, all var elim asm tac1

automatically eliminate from the assumptions all equations of a sufficiently simple kind, by rewriting every term in the subgoal with them and then discarding the equations. They avoid eliminating equations where this might cause a looping rewrite. The first variant only eliminates equations where both sides are either variables or constants, the second variant will eliminate any equation of which one side is a variable which does not appear on the other side.

## 2.6 Rewriting

Rewriting using any collection of theorems from which equations are derivable is supported by the standard HOL rewriting facilities (rewrite tac etc.), see the ProofPower Reference Manual [8]for details, using Z specific preprocessing of the rewrite theorems (supplied in the Z proof contexts).

Many Z paragraphs give rise to predicates which can be used without further preparation by these standard rewriting facilities. This applies to given sets, abbreviation definitions and schema definitions.

Axiomatic descriptions, and generic axiomatic descriptions will result in equations which are likely to be effectively conditional. In such cases it is necessary to establish the applicability of the rewrite before it can be undertaken.

One way of achieving this is by forward chaining using the conditional equation after establishing the relevant condition. The relevant conditions are usually the membership assertions corresponding to the declaration part of the outer universal quantifier on the theorem to be used for rewriting.

For example, to prove the goal:

SML  $\vert set\_goal(\vert\vert, \vert z \rangle \forall i:\mathbb{N} \bullet abs \, i = abs \sim i \exists);$ 

using theorem  $z_$ abs\_thm (which is :  $\vdash \forall i : \mathbb{N} \bullet abs \ i = i \land abs \sim i = i$ ). First strip the goal:

SML  $|a \text{ } (REPEAT \text{ } z \text{ } strip \text{ } tac);$ 

ProofPower output

...  $(* 1 *) \frac{r}{2}0 \leq i^{\mathsf{-}}$  $(* ?\vdash *)$   $\overline{z} abs i = abs \sim i\overline{\square}$ ...

Then forward chain using the theorem and rewrite with the results:

SML  $a$  (ALL\_FC\_T rewrite\_tac [z\_abs\_thm]);  $|save\_pop\_thm$  " $abs\_eq\_abs\_minus\_thm$ ";

ProofPower output Tactic produced 0 subgoals: Current and main goal achieved

In more complicated cases the proof of the required conditions may be non-trivial, often because reasoning about membership of expressions formed with function application is involved. The next section describes the proof support available for use in such cases.

# 2.7 Function Application

Reasoning at a low level,  $z$ -app-eq-tac may be used to reduce an equation involving an application to sufficient conditions for its truth, in terms of the membership of the function, e.g.:

 $set_{goal([[,\overline{z} f a = v<sup>7</sup>);$  $a \, z \, \textit{app\_eq\_tac};$ 

SML

ProofPower output ...  $(*) \Rightarrow \sum_{z} (\forall f_{-} a : \mathbb{U} \mid (a, f_{-} a) \in f \bullet f_{-} a = v) \land (a, v) \in f^{-}$ ...

The first conjunct of this result is needed to ensure that f is functional at  $a$  (i.e. maps  $a$  to only one value). In the case that f is known to be a function, the theorem  $z_f$  fun app clauses may be used with forward chaining, avoiding the need to prove that f is functional at  $a$ .

val  $z_$ fun  $app_$ -clauses  $=$  $\vdash \forall f : \mathbb{U}; x : \mathbb{U}; y : \mathbb{U}; X : \mathbb{U}; Y : \mathbb{U}$ •  $(f \in X \rightarrow Y)$  $\vee$  f  $\in$  X  $\rightarrowtail$  Y  $∨ f ∈ X → Y$  $V f \in X \rightarrow Y$  $V f \in X \rightarrowtail Y$  $V f \in X \rightarrow Y$  $\vee$  f  $\in$  X  $\rightarrowtail$  Y)  $\wedge$   $(x, y) \in f$  $\Rightarrow$  f x = y : THM

In this case the result  $(a, v) \in f$  would have to be proven and added to the assumptions before undertaking the forward chaining, e.g.:

SML

 $drop\_main\_goal()$ ;  $set\_goal([\], \frac{r}{2}[X, Y](\forall f : X \rightarrow Y; x:X; y:Y \bullet (x, y) \in f \Rightarrow f \ x = y)$ ;  $a$  (REPEAT  $z$ -strip-tac);

ProofPower output

...  $\begin{bmatrix} (* & 4 & * \end{bmatrix}$   $\overline{z}f \in X \to Y$  $\begin{bmatrix} (* & 3 & * \end{bmatrix}$   $\begin{bmatrix} x \end{bmatrix}$   $\begin{bmatrix} x \end{bmatrix}$  $(x \quad 2 \quad *) \quad \exists y \in Y \exists$  $(x + 1)^2$   $\sum x, y) \in f^{-1}$  $\begin{cases} (*? \vdash *) \quad \overline{z}f \ x = y \end{cases}$ 

SML

```
|a \ (all\_fc\_tac \ [z\_fun\_app\_clauses]);|pop_-thm();
```
ProofPower output Tactic produced 0 subgoals: Current and main goal achieved

A common problem is to have to establish that the value of some expression formed by application falls within some particular set. This is often needed to establish the conditions necessary for use of a rewriting equation on the expression.

In these circumstances the theorem  $z$ -fun  $\in$ -clauses may be used:

$$
\text{val } z\text{-}fun\text{-}\in\text{}\text{-}clauses = \vdash \forall f : \mathbb{U}; x : \mathbb{U}; X : \mathbb{U}; Y : \mathbb{U}
$$
\n
$$
\bullet ((f \in X \to Y \lor f \in X \to Y \lor f \in X \to Y \lor f \in X \to Y) \land x \in X
$$
\n
$$
\Rightarrow f x \in Y)
$$
\n
$$
\land ((f \in X \to Y \lor f \in X \to Y \lor f \in X \to Y) \land x \in \text{dom } f
$$
\n
$$
\Rightarrow f x \in Y) : \text{THM}
$$

The claim that a global variable is a member of a function space will often be obtained from the specification of the constant (as part of the predicate implicit in the declaration part of the specification). Where the function is an expression the result is likely to have been established by forward inference using similar methods.

For example, consider the following specifications:

Z  $\vert [T]$ 

Z

 $CONSTSPEC : \mathbb{P}_1$   $T \rightarrow \mathbb{N}$ 

true

where we are required to demonstrate that  $CONSTSPEC$  applied to something in T is in the set N. From  $z_f$  fun  $\in$  clauses we have that given an  $f \in X \to Y$  and an  $x \in X$ , then we can conclude that  $f \, x \in Y$ . The current proof context, z\_library1, will be too agressive for our purposes because it will expand the definition of  $P_1$ , the X in this case. So, we will use the proof context  $z$ -predicates for this example:

```
SML
|push\_pc"z\_predicates";
set_{goal}([\, , \frac{1}{2} (\forall x \cdot \mathbb{P}_{1} \quad T \bullet \text{ CONSTSPEC } x \in \mathbb{N})^{-});a(REPEAT strip\_tac);
```
ProofPower output

...  $\begin{pmatrix} * & 1 & * \end{pmatrix}$   $\begin{bmatrix} x & \in \mathbb{P}_1 & T \end{bmatrix}$  $(x ? \vdash *) \quad Z \textit{CONSTSPEC} \ \ x \in \mathbb{N}$ ...

We need the fact about *CONSTSPEC* which is found in its defining declaration to make the required inference.

This is added to the assumptions as follows:

SML

```
|a (strip_asm_tac (z_get_spec Z CONSTSPEC));
```
ProofPower output

...  $(x \otimes *)$   $\overline{z}x \in \mathbb{P}_1$   $T^{\neg}$  $(k \mid 1 \ast)$   $\frac{1}{2}$  CONSTSPEC  $\in \mathbb{P}_1$   $T \rightarrow \mathbb{N}$  $(* ?\vdash *) \quad ZCONSTSPEC \quad x \in \mathbb{N}$ ...

Next we forward chain using the theorem  $z_f$  fun  $\in$  clauses, which suffices to discharge the goal.

```
SML
a (all\_fc\_tac[z\_fun \in \subseteq clauses]);\vert pop\_thm();
\vert pop\_pc();
```
ProofPower output Tactic produced 0 subgoals: Current and main goal achieved ...

# 2.8 Using Lemmas

Use of the tactic *lemma\_tac* may give a more natural feel to a proof. It allows you to state and prove a lemma "on the fly". This will generate at least two subgoals - one the statement of the lemma and the rest the result of stripping the lemma into the assumptions. For example:

```
SML
\left| set\_goal(\left[ \left| \int_{\mathbb{Z}} (\forall x, y : \mathbb{Z} \mid x \leq y \bullet P(x, y)) \land x = y \Rightarrow P(x, y) \right| \right) \right||a(REPEAT\ strip\_tac);ProofPower output
...
\begin{array}{cccc} ( & 2 \ * ) & \frac{1}{2} \forall x, y : \mathbb{Z} \mid x \leq y \bullet P \ (x, y) \end{array}(x + 1)^2 \sum x = y^2(x, y) \sum P(x, y)...
SML
|a(lemma\_tac<sub>Z</sub><sup>–</sup> x \leq y<sup>–</sup>);ProofPower output
Tactic produced 2 subgoals:
(x*** Goal "2" *** *)
(x \cdot 3 \cdot) \cdot \sum x, y : \mathbb{Z} \mid x \leq y \bullet P(x, y)(x \ 2 \ *) \ \frac{5}{2}x = y^{\square}\begin{array}{cccc} ( & 1 & * ) & \frac{1}{2}x \leq y \end{array}(x, y) \sum P(x, y)
```

```
*(***~Goal "1" *** *)
```
 $((\ast \ \ 2 \ \ast) \ \ \nabla \ \forall \ \ x, \ y: \mathbb{Z} \ | \ x \leq y \bullet P \ (x, \ y)$  $(x + 1)^2$   $\sum x = y^1$  $|(*\ ?\vdash *) \ \ \frac{r}{2}x \leq y\top$ 

Rewriting with the assumptions will solve the first goal:

SML

```
|a(asm\_rewrite\_tac|);
```
ProofPower output

Tactic produced 0 subgoals: Current goal achieved, next goal is: (∗ ∗∗∗ Goal "2 " ∗∗∗ ∗) ...

and forward chaining will solve the second:

SML  $|a(\textit{all\_asm\_fc\_tac}|);$  $\vert pop\_thm()$ ;

ProofPower output

Tactic produced 0 subgoals: Current and main goal achieved ...

In this example, one tactic solved the lemma. If you apply this with THEN1, you can avoid the subgoal split:

SML  $\vert set\_goal(\vert \vert, \overline{z}(\forall x, y : \mathbb{Z} \vert x \leq y \bullet P(x, y)) \land x = y \Rightarrow P(x, y) \vert);$  $a(REPEAT \ strip\_tac);$  $|a(lemma\_tac_Z^{\top} x \leq y^{\top} \text{ THEN1 } \text{asm\_rewrite\_tac}])$ ;

```
ProofPower output
Tactic produced 1 subgoal:
(∗ ∗∗∗ Goal "" ∗∗∗ ∗)
\begin{array}{cccc} ( & 3 * ) & 5 \forall x, y : \mathbb{Z} \mid x \leq y \bullet P (x, y) \end{array}(x \ 2 \ *) \ \frac{1}{2}x = y^{-1}|(* 1 *) \ \frac{1}{2}x \leq y^-(x, y) + ZP(x, y)...
```

```
SML
a(\textit{all\_asm\_fc\_tac} | \text{)};
\vert pop\_thm();
```
Applying lemma tac is equivalent to applying  $LEMMA_T$  strip asm tac. LEMMA T has an argument of type  $THM - > TACTIC$  telling you what to do with the new assumption. Sometimes, you really want to put the lemma into the assumptions in exactly the way you have formulated it: LEMMA  $T$  asm tac will achieve this. Another common thing you might want to do is to rewrite your goal with the new assumption:  $LEMMA_T$  rewrite\_thm\_tac will achieve this.

# 2.9 Case Analysis

The tactic *cases tac condition* lets you reason by cases according as a chosen *condition* is true or false. Consider the example from section 2.8 that was progressed with *lemma\_tac*. This time, we will use *cases\_tac* which will generate a contradiction in the case where the condition is false:

SML

 $\vert set\_goal(\vert\vert, \frac{1}{2} (\forall x, y : \mathbb{Z} \vert x \leq y \bullet P(x, y)) \land x = y \Rightarrow P(x, y) \exists);$  $a(REPEAT \text{ strip\_}tac);$ 

ProofPower output

...  $(x \otimes x) \quad \overline{z} \forall x, y : \mathbb{Z} \mid x \leq y \bullet P(x, y)$  $(x + 1)^2$   $\bar{x} = y^2$  $(x, y)$   $\sum P(x, y)$ ...

SML  $|a(cases\_tac_{z}^{\Box} x \leq y^{\Box})$ ;

```
ProofPower output
Tactic produced 2 subgoals:
(x *** God "2" *** *)\begin{array}{cccc} ( & 3 * ) & \Box \forall x, y : \mathbb{Z} \mid x \leq y \bullet P (x, y) \end{array}(x \ 2 \ *) \ \overline{z}x = y^{\top}(x + 1)^2 \sqrt{2} - x < y(x, y) + ZP(x, y)(∗ ∗∗∗ Goal "1 " ∗∗∗ ∗)
(* 3 *) \frac{1}{2} \forall x, y : \mathbb{Z} \mid x \leq y \bullet P(x, y)|(* 2 *) \ \nabla x = y^{\top}
```
 $|(* 1 *) \ \frac{1}{2} x \leq y^{\top}$  $|(*\uparrow\vdash *)\mathop{z}P(x , y)\urcorner$ 

This time, forward chaining proves the first subgoal:

SML  $|a(\textit{all\_asm\_fc\_tac}|\,);$ 

ProofPower output

Tactic produced 0 subgoals: Current goal achieved, next goal is: (∗ ∗∗∗ Goal "2 " ∗∗∗ ∗) ...

Eliminating  $x$  should derive the expected contradiction to solve subgoal 2:

SML  $|a(\textit{all\_var\_elim\_asm\_tac1});$ 

ProofPower output Tactic produced 0 subgoals: Current and main goal achieved

# 2.10 Induction

Induction tactics for integers are available. The easiest one to use is  $z \leq -induction\_tac$ . Consider the following goal, for example:

SML  $\vert set\_goal(\vert\vert, \vert\overline{z} \forall i, j : \mathbb{Z} \vert 0 \leq i \wedge 0 \leq j \bullet 0 \leq i * j \bar{\ });$  $|a(REPEAT\ strip\_tac);$ 

ProofPower putput

...  $(* 2 *) \frac{7}{2}0 \leq i$  $(* 1 *) \ \frac{7}{2}0 \leq j$  $\begin{array}{c} \mid ( * \ ? \vdash \ * ) \ \ \frac{7}{2} \theta \leq i \ * \ j \end{array}$ 

Now apply the induction tactic:

SML  $|a(z \leq \_induction\_tac_{\mathbf{Z}}^{\mathbf{C}}i^{\mathbf{\lnot}});$  ProofPower output

Tactic produced 2 subgoals:  $*(***Goa1"2" ****)$  $\begin{pmatrix} * & 3 & * \end{pmatrix}$   $\begin{bmatrix} 7 & 0 \end{bmatrix} \leq j$  $\begin{pmatrix} * & 2 & * \end{pmatrix}$   $\begin{bmatrix} 2 & 0 \end{bmatrix} \leq i$  $(x + 1 *)$   $\frac{7}{2}\theta \leq i * j^{-1}$  $((\ast \ ?\vdash \ast) \ \ \frac{r}{2}0 \leq (i + 1) \ast j^{\top}$  $($ \* \*\*\* *Goal* "1" \*\*\* \*)  $\begin{vmatrix} (* & 1 & * \end{vmatrix}$   $\begin{bmatrix} 2 & 0 \end{bmatrix} \leq j^{-1}$  $\begin{cases} (* ? \vdash *) \ \mathbf{Z} \theta \leq 0 * j \end{cases}$ 

Subgoal 1 is proved by rewriting with the assumptions.

SML  $|a(asm\_rewrite\_tac|);$ 

Although the original goal was not a linear arithmetic result, induction has reduced the problem to one of linear arithmetic. Subgoal 2 can be proved in the proof context  $z_l$ -lin-arith:

SML

```
\big| \mathit{a}(\mathit{PC\_TI}\,"z\_lin\_arith"\,asm\_prove\_tac[]);\vert pop\_thm();
```
ProofPower output Tactic produced 0 subgoals: Current and main goal achieved

# PROVING VCS

As ordinary Z goals, VCs may be proved using all of the normal facilities provided by ProofPower for proof in Z. Chapter 2 provides an overview, based on the **ProofPower** Z Tutorial [1], of the recommended techniques for using ProofPower-Z for doing proofs. In addition, many VCs use Z toolkit extensions which are contained in the theory cn. Some custom support is provided in the Compliance Tool to assist with reasoning in this theory, most notably the proof contexts  $cn1$ ,  $cn$ - $ext$ and cn. There are also some purpose built tactics available, e.g. cn vc simp tac and cn  $\in$ -type-tac which have been designed for use with VC proofs. The main objective of this chapter is to show you how to use these tactics with facilities available in the proof context cn1 to strip away the "Compliance Tool specific" bits of a VC proof to transform it into an "ordinary" Z proof. From there, hopefully the material in section 2 will guide you in progressing your proof.

# 3.1 Getting Started

It is assumed that you are using the Compliance Tool and are in a position to access the VCs, i.e. you are either in the same theory as your specification, or in a theory which has your specification as a parent. (*Compliance Tool — User Guide* [4] gives a comprehensive account of the Compliance Notation functions, in particular how to access the VCs generated by the tool from a literate script).

Processing a Compliance Notation script gives rise to definitions and axioms that are not necessarily in a form that makes for easy reasoning. Before you tackle the VC proofs, there is some Compliance Tool support available that generates some theorems for you that should facilitate rewriting when proving the VCs. First call the function  $all\_cn\_make\_script\_support$  with your choice of name as string argument. For example:

|val my\_thms = all\_cn\_make\_script\_support "mycn";

generates all these supporting theorems, binds them (in a list) to the ML variable  $my\_thms$ , and generates the supporting proof context  $mycn$ . After a few seconds, you will see a raft of theorems scroll by in the journal window. Each of the definitions and axioms generated by processing the Compliance Notation give rise to one or two supporting theorems. There is always one rewriting theorem, and if this does not contain all the type information implicit in the definition, there will be another signature theorem. These theorems are at least as good as what you get with  $z_{.}get_{.}spec$ , and in many cases are in a much better form for rewriting.

All supporting theorems are stored in the current theory, and are prefixed by  $cn<sub>-</sub>$ . The rewriting theorems finish with  $_{thm}$ , and the signature theorems finish with  $_{sig\_thm}$ . The theorems are also bound to ML variables of the same name. Such theorems will have been generated from all the definitions in your theory. For example, the type OPERATION in the package TC in the calculator example, see section 4, gives rise to the definition  $TCoOPERATION$ , for which one supporting theorem has been generated:

 $cn$ <sub>-</sub> $TCoOPERATION$ <sub>-thm</sub>  $\vdash$  TCoOPERATION = TCoPLUS .. TCoEQUALS and an attribute definition  $TCoOPERATIONvPOS$ , for which two supporting theorems have been generated:

cn TCoOPERATIONvPOS thm  $\dashv \forall i : TCoOPERATION \bullet TCoOPERATIONVPOS i = i$  $cn$ <sub>-</sub> $TCoOPERATIONvPOS$ <sub>-sig-thm</sub>  $\vdash$  TCoOPERATIONvPOS  $\in$  TCoOPERATION  $\rightarrow$  TCoOPERATION

The supporting proof context  $mycn$  created for you is the proof context  $cn1$  extended by these supporting theorems. It is not the intention that you should normally set  $mycn$  as a proof context, because it would typically be too aggressive. The effect of rewriting in proof context mycn would be to unwind everything in a goal with its basic definition. However, there are some cases when this is exactly what you want to do, for example, when numerical values in a specification are significant. In this case, you would probably have set the proof context to  $cn1$  at the start of the proof, and then at some appropriate stage applied the following:

 $|a(PC_T1 \text{ "mycn" rewrite\_tac}|\text{)};$ 

The theory cn contains the Compliance Tool Z toolkit extensions. The recommended user interface to the conversions etc. described there is via the proof context  $cn1$ . In this proof context the SPARK boolean and relational operators are converted fairly directly into Z. Additional theorems in the theory cn are also available for reasoning about the numeric operators intdiv, intmod and rem. The more aggressive proof contexts, cn and  $cn\_ext$ , are also available. These, and all the other custom proof tools are described in section 6.1 of the *Compliance Tool* — User Guide [4]. For references purposes, a full listing of the theory  $cn$  is also provided in that user guide.

# 3.2 Compliance Tool Proofs

Application of the tactic cn vc simp tac, see section 6.1 of Compliance Tool — User Guide [4], is the favoured way of beginning a VC proof. In all but the most obscure cases this should simplify the goal, and may even be sufficient to achieve a proof.  $cn$ -vc-simp-tac first rewrites the conclusion of the goal with the rewriting rules of the current proof context, some associativity theorems, and any theorems of your choice. Outer universal quantifiers are stripped away and any resulting redundancy in the goal removed. For example, using the proof context  $cn1$ ,  $cn\_vc\_simp\_tac$ , will transform the goal:

? $\vdash \forall x : \text{INTER}; y : \text{INTER}; z : \text{INTER}$  $(x + y) + 1$  eq  $z = \text{TRUE} \wedge (x \ge 0 \wedge y \ge 0) \wedge x \ge 0$  $x > 0 \land z$  greater eq  $0 = TRUE$ 

into:

 $\mathbb{R}$  :  $x \in INTEGR \land y \in INTEGR \land z \in INTEGR$  $\wedge$   $x + y + 1 = z \wedge 0 \leq x \wedge 0 \leq y$  $\Rightarrow$  0 < z

You should now be in a position to prove the VCs. The names of the VCs can be obtained from the current theory using  $get\_conjectures$  " – ".

First, set the proof context, typically  $cn1$ , and set the VC, called, say,  $vcn_n$ , as a ProofPower-Z goal.

°c Lemma 1 Ltd. 2006 PPTex-2.9.1w2.rda.110727 - Compliance Tool — Proving VCsUSR503

SML  $set\_pc" cn1";$  $\vert set\_goal(\vert\vert, get\_conjecture" - " "ven_n");$ 

Now apply the simplification tactic  $cn\_vc\_simp\_tac$ . This may achieve the proof; if not and you believe that the goal is simply a predicate calculus result, perhaps with a bit of linear arithmetic, then you may care to attack it with  $prove\_tac$  (in the linear arithmetic proof context if applicable). In general, though, this type of automatic proof procedure would not be appropriate. Next, you might try the following (until the goal is achieved):

• Apply REPEAT strip tac. If this results in the generation of additional subgoals, you may want to "undo 1" and then perform more controlled stripping. For example

SML  $\vert set\_pc"$  cn1";  $set\_goal(\parallel,\Sigma(\forall x : X; y : X$  $| P(x) \wedge Q(x) \wedge x \neq y = \text{TRUE}$ •  $P(y) \wedge Q(y)$ ];  $a(cn_{-}vc_{-}simp_{-}tac|);$ 

ProofPower output

(∗ ∗∗∗ Goal "" ∗∗∗ ∗)  $(* ?\vdash *) \ \ \overline{\phantom{a}} z x \in X \wedge y \in X \wedge P \ x \wedge Q \ x \wedge x = y \Rightarrow P \ y \wedge Q \ y^{\sqcap}$ 

REPEAT strip\_tac will generate two subgoals from the conjunction in the right hand side of the implication obtained by  $cn_{\text{-}}vc_{\text{-}}sim_{\text{-}}tar$ :

SML  $|a(REPEAT \text{ strip\_}tac)|$ ;

ProofPower output

Tactic produced 2 subgoals:  $($ \* \*\*\* *Goal* "2" \*\*\* \*)  $((*$  5 \*)  $\frac{1}{2}x \in X^{\mathsf{T}})$  $\begin{pmatrix} * & 4 & * \end{pmatrix}$   $\overline{z}y \in X$  $(* 3 *)$   $ZP x$  $(* 2 *) \frac{6}{2}Q x^7$  $(* 1 *) \t z x = y^ (* ?\vdash *) \; \; \overline{\phantom{a}z}Q \; \; y \urcorner$  $(* *** Goal "1" *** *)$ 

 $(* 5 *) \t z x \in X^ (* 4 *)$   $\overline{z}y \in X^ (* 3 *) \quad 7 P x$  $(* 2 *) \frac{6}{2}Q x^7$  $(* 1 *) \t z x = y^ (* ?\vdash *) \; \; \zeta P \; y \urcorner$ 

Whereas  $\Rightarrow$  tac will strip the left hand side of the implication into the assumptions without affecting the right hand side:

SML  $|$ undo 1:  $|a \Rightarrow \text{\_}tac;$ 

ProofPower output

Tactic produced 1 subgoal:  $(***~Goal$  "" \*\*\* \*)  $\begin{pmatrix} * & 5 & * \end{pmatrix}$   $\begin{bmatrix} x & \in X \end{bmatrix}$  $\begin{pmatrix} * & 4 & * \end{pmatrix}$   $\begin{bmatrix} \overline{z}y \in X \end{bmatrix}$  $(* 3 *) \t{ZP} x<sup>¬</sup>$  $(* 2 *)$   $ZQ x$ <sup>→</sup>  $(* 1 *) \t z x = y^ (* ?\vdash *) \quad \Box P \ y \wedge Q \ y\top$ 

• Stripping may not suceed if it generates an assumption which is an equation with a variable on one side of the equals. Eliminating that variable throughout, with a variation on the theme of var  $elim\_asm\_tac$ , before using  $asm\_rewrite\_tac$  or  $asm\_fc\_tac$  may solve the goal. The example above illustrates this. Eliminating x from assumption 1 then rewriting with the assumptions should complete proof:

 $|a(\textit{all\_var\_elim\_asm\_tac1});$  $|a(\text{asm\_rewrite\_tac}|\text{)};$  $\vert pop\_thm$ ();

SML

ProofPower output Tactic produced 0 subgoals: Current and main goal achieved

• A For Loop Statement may give rise to a VC with an assumption which is quantified over a range i .. i −1. Such an assumption is false, and the application of  $asm\_prove\_tac$  in the linear arithmetic proof context will suffice to prove the VC:

 $PC$   $T1$ " $z$   $\lfloor$   $\lfloor$   $\lfloor$   $\lfloor$   $\lfloor$   $\cdots$   $\lfloor$   $\lfloor$   $\cdots$   $\lfloor$   $\cdots$   $\lfloor$   $\cdots$   $\lfloor$   $\cdots$   $\lfloor$   $\cdots$   $\lfloor$   $\cdots$   $\lfloor$   $\cdots$   $\lfloor$   $\cdots$   $\lfloor$   $\cdots$   $\lfloor$   $\cdots$   $\lfloor$   $\cdots$   $\lfloor$   $\cdots$   $\lfloor$   $\cdots$   $\lfloor$   $\cdots$ 

- Rewriting is usually the next thing to try. There are two "levels" of definitions that can be unwound:
	- the SPARK definitions in the specification, e.g. the attributes  $T\text{Co}\text{DIGITv} \text{FIRST}$  and TCoDIGITvLAST in the calculator example, section 4
	- the Z in the specification, e.g. the Z schema  $DO$ - $DIGIT$  in the calculator example

Perhaps you could progress your proof by rewriting explicitly with the supporting theorems  $cn\_TCoDIGITvFIRST\_thm$ , or  $cn\_DO\_DIGIT\_thm$  that were generated for you as described in section 3.1.

It is worth remembering that forward chaining is often required in order to obtain usable rewrites from Z definitions. For example, the theorem available from the definition of fact in the calculator example, section 4, is:

 $\Vdash \textit{fact} \in \mathbb{N} \rightarrow$  $∧$  fact  $0 = 1$  $\wedge (\forall m : \mathbb{N} \bullet \text{fact } (m + 1) = (m + 1) * \text{fact } m)$ 

To use the third conjunct of this theorem, it is necessary to have an assumption of the form  $m \in \mathbb{N}$  so that you can forward chain, with, say, fc tac, to obtain the result that fact  $(m + 1) = (m + 1) *$  fact m. It is also not uncommon to have the following pattern in a Z axiomatic definition:

$$
\boxed{\underbrace{\begin{matrix}SOMEPROPERTY\,:\,X\,\to\,\mathbb{P}\,\,Y\end{matrix}}_{\begin{matrix}\forall\,\,x\,\colon\,X;\,y\,\colon\,Y\quad\bullet\,\,y\,\in\,\text{SOMEPROPERTY}\,\,x\,\Leftrightarrow\,\text{SOMEPREDICATE}}\\ \end{matrix}}
$$

Suppose you are required to prove the goal:

 $a \in SOMEPROPERTY$  b

Then, useful rewriting may be achieved by forward chaining using

 $|ALL\_FC\_T1$   $fc \Leftrightarrow$  canon rewrite  $tac[z.get\_speczSOMEPROPERTY$ ]

• Some insight as to "what to do next" may be gleaned from chapter 2. The degree of difficulty experienced in proving VCs rather depends on the refinement steps which generated the VCs in the first place. A complex sequence of intermediate refinements gives rise to complex VCs, whereas refinements which rely heavily on the underlying Z may require you to unwind a lot of definitions.

It is worth remembering at this time that there is always the possibility that the VC you are trying to prove may not be true, or more likely, may not be provable. You may save yourself pain if, before you embark on the proof using the tool, you spend a few minutes at the outset inspecting the VC to convince yourself that you have a fair chance of achieving a proof. Problems will occur if the pre- condition of a refinement statement is too weak, or the postcondition too strong, to prove the VC.

Typically you may find it advantageous to prove subsidiary lemmas before embarking upon a VC proof. These will be either general purpose lemmas that are not available in ProofPower-Z but can easily be proven with the proof support available, or they will be application specific. Such lemmas are proven separately either because they are results that are found to be needed repeatedly during

the process of proving the VCs, or because proving them in isolation is simpler than proving them in the context of a VC proof. Actually, in practice, it is common to experience a sense of  $deja$  vu when in the middle of a proof. You find that you need a result that you have already proved in an earlier VC proof, and it is at that stage that you decide to backtrack and extract the bits from the previous proof as a separate lemma. Section 3.3 provides examples of the sort of subsidiary lemmas that might typically be useful.

#### 3.3 Additional Techniques

The Compliance Notation — Language Description  $[6]$  describes how particular SPARK constructs are translated into Z. Some of these constructs give rise to idioms requiring special styles of proof.

#### 3.3.1 Array Component Assignments

Functional overrides occur in the VCs from SPARK array assignments. These assignments can be to an arbitrary level of nesting. Suppose in your VC proofs, the following lemma would be useful:

⊕ lemma  $[X, Y, Z](\forall f : X \rightarrow Y \rightarrow Z; x : X : y \& Z : y \& Z : y \& Z : y \rightarrow Y \rightarrow Z$  $(f \oplus \{x \mapsto f \ x \oplus \{y1 \mapsto z\}\})x \ y2 = f \ x \ y2$ 

Although this does not exist as a theorem in ProofPower-Z, it is straightforward for you to prove as a separate lemma using  $z_f$  fun  $\in$  clauses, as described in section 2.7, together with the theorems  $z \oplus \rightarrow app_{\perp}$  and  $z \oplus \rightarrow app_{\perp}$  thm1:

 $|z_{-}\oplus \rightarrow app_{-}thm$  $\vert \vdash \forall f : \mathbb{U}; x : \mathbb{U}; y : \mathbb{U} \bullet (f \oplus \{x \mapsto y\}) x = y$ 

 $|z_{-}\oplus_{-} \mapsto_{-} a p p_{-} thm1$  $\models [X, Y] (\forall f : X \rightarrow Y; x2 : X; x1 : U; y : U \mid \neg x2 = x1 \bullet$  $(f \oplus \{x1 \mapsto y\})$   $x2 = f x2$ 

```
SML
\vert set\_goal(\vert \vert, \vert \bar{z} \vert X, Y, Z \vert \vert \forall f : X \to Y \to Z; x : X; y \& Y; y \bot; \bar{z} \cup \bar{z} \bot \neg y \&= y \bot \bullet \bar{z}(f \oplus \{x \mapsto f \ x \oplus \{y1 \mapsto z\}\})x \ y2 = f \ x \ y2));
 a(REPEAT \text{ strip\_tac});a(rewrite\_tac[z_{\rightarrow} \rightarrow _-app\_thm]);a(\text{all\_asm\_fc\_tac}[z_{\text{-}}\text{fun\_c\_}\text{classes}]);a(ALL.ASM\_FC\_T \t rewrite\_tac[z] \oplus \rightarrow app\_thm1:
pop_{\text{-}}thm();
```
ProofPower output Tactic produced 0 subgoals: Current and main goal achieved

#### 3.3.2 Set Membership of Record Components

The form of this class of lemma is X field  $\in$  set, which arises from indexing into an array of records in SPARK. The tactic  $cn \in type\_tac$  is available to simplify the proof of this type of lemma. A typical example of the set in question is *BOOLEAN*. For example, consider the following specification snippet from a Compliance Notation script:

```
subtype SWITCHTYPE is INTEGER range 1 \ldots 3;
type SWITCHDATA is
  record
     STATE : BOOLEAN; -- on or offNEXTSWITCH : SWITCHTYPE;
  end record;
```
type SWITCHBOARD is array (SWITCHTYPE) of SWITCHDATA;

Suppose the VCs have been generated and the supporting proof context made, as described in section 3.1:

SML

|val switch\_thms =  $all\_cn\_make\_script\_support$  "switch\_cn";

Now, suppose we find that for the VC proofs we need to recast something of the form

 $[not (sb s).STATE = Boolean false$ 

more naturally as

 $|(sb\ s).STATE = Boolean\ true$ 

To do this, we first need to prove that  $(sbs)$ .  $STATE$  is a member of  $BOOLEAN$ :

```
SML
```

```
set\_goal([\vert , \leq \forall s b:SWITCHBOARD; s: SWITCHTYPE\bullet (sb s).STATE \in BOOLEAN<sup>-</sup>);
a(REPEAT \text{ strip\_tac});
```
ProofPower output  $\begin{array}{rcl} ( & 2 \ * ) & 5sb \in SWITCHBOARD \end{array}$  $\begin{bmatrix} (* & 1 & * \end{bmatrix}$   $\overline{z} s \in SWITCHTYPE$  $\begin{bmatrix} (* & ? \rightarrow ) \ \end{bmatrix}$   $\begin{bmatrix}$   $($ sb s).STATE  $\in$  BOOLEAN

Now if we apply  $cn \in type\_tac$  in the supporting proof context switch cn, the goal will be achieved: SML

 $a(PC_{-}T1$ " switch \_ cn" cn \_  $\in_{\textit{type\_tac}}$  []); val switch  $\in$  thm = pop\_thm();

ProofPower output Tactic produced 0 subgoals: Current and main goal achieved We can now prove the recasting result using switch  $\in$  thm together with cn boolean clauses1 from the theory cn:

$$
\begin{array}{|l|l|l|l|} \hline \text{ }\left(\forall\ x:\,BOOLEAN\bullet not\ x=Boolean\ (\neg\ x=Boolean\ true)\right)\\[2mm] \hline \text{ }\wedge\ (\forall\ x,\ y:\,BOOLEAN\\[2mm] \bullet\ x\ and\ y=Boolean\ (x=Boolean\ true\ \wedge\ y=Boolean\ true))\\[2mm] \hline \text{ }\wedge\ (\forall\ x,\ y:\,BOOLEAN\\[2mm] \bullet\ x\ or\ y=Boolean\ (x=Boolean\ true\ \vee\ y=Boolean\ true))\\[2mm] \hline \text{ }\wedge\ (\forall\ x,\ y:\,BOOLEAN\\[2mm] \bullet\ x\ xor\ y=Boolean\ (\neg\ x=Boolean\ true\ \Leftrightarrow\ y=Boolean\ true))\\[2mm] \hline \end{array}
$$

SML

 $|set_{goal}(\parallel, \frac{1}{2} \forall \; sb:SWITCHBOARD; \; s:SWITCHTYPE \bullet$ not (sb s). STATE = Boolean false  $\Leftrightarrow$  (sb s). STATE = Boolean true<sup>-1</sup>);  $a(z_-\forall_- ta\epsilon \quad THEN \quad REPEAT \Rightarrow_- tac);$  $a(\text{all\_asm\_fc\_tac}[\text{switch\_c\_thm}]);$  $a(ALL$ <sub>ASM</sub>  $FC$ <sub>-</sub>T rewrite<sub>-tac</sub> $[cn$ <sub>-boolean-clauses1);</sub>  $pop_thm$ ();

ProofPower output Tactic produced 0 subgoals: Current and main goal achieved

#### 3.3.3 Record a Member of Record Set

The form of this class of lemma is  $(x \triangleq x1 , y \triangleq y1 , ...)\in set$  of recs, which arises from assignment to an array of records in SPARK. Using the switchboard example of the previous section, we could be required to prove the following, say,:

SML

```
\vert set\_\text{goal}(\vert \vert, \overline{g}(STATE \cong Boolean\ true, NEXTSWITCH \cong 2) \in SWITCHDATA^{-});
```
Again, applying  $cn \in type\_tac$  in the proof context switch cn will prove the goal:

SML

 $|a(PC_{-}T1" switch_{-}cn" cn \in_{-}type_{-}tac|$ );  $\vert pop\_thm$ ();

ProofPower output Tactic produced 0 subgoals: Current and main goal achieved

As this is a one line proof, you may choose not to prove the result as a separate lemma. It rather depends on how many times the result is needed during the course of the VC proofs, and whether it matters to you that the application of this tactic in the supporting proof context may take some time (depending on the size of your specification).

#### 3.3.4 Real Numbers

Ada fixed point and floating point types (collectively referred to as real types) are represented in Z using the real numbers of pure mathematics as implemented in the **ProofPower-Z** theory  $z$ -reals. In addition, the theory cn provides some operations on real numbers that are specific to the Compliance Notation (e.g., the operator  $-e$  that is used in the translation of real literals).

Several proof contexts are available to assist in working with Ada real types. These are listed in the following table:

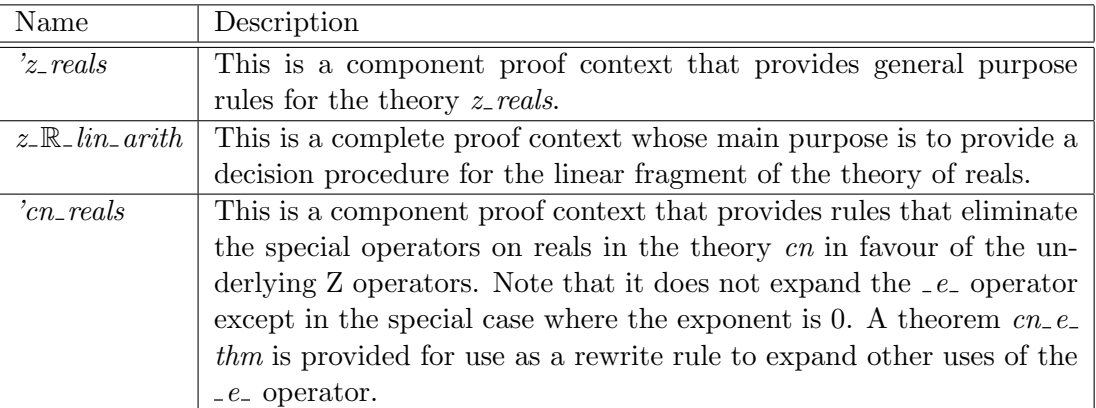

To see these proof contexts in use, consider the following example of a package specification and body. (For berevity, we have suppressed the *new\_script* commmands).

Compliance Notation

```
package real eg is
  type angle is delta 1.0 / 360.0 range 0.0 .. 1.0 - 1.0 / 360.0;
 procedure interpolate(a, b: in angle; c : out angle;
end real_eq;
```
Compliance Notation

package body real eg is procedure interpolate( $a, b: in angle; c: out angle)$  $\triangle$  C [A +<sub>R</sub> REAL\_EGOANGLEvDELTA  $\lt_R$  B, A  $\lt_R$  C  $\lt_R$  B] is begin if  $a + angle' delta < b$ then  $c := a + angle' delta;$ end if ; end interpolate; end real\_eq;

This produces the following VCs (in the theory  $REAL_EGolNTERPOLATE'proc)$ :

```
vcREAL\_EGoINTERPOLATE\_1 ?\vdash\forall A, B : REAL\_EGoANGLE| A +R REAL_EGOANGLEvDELTA <R B ∧ A +R REAL_EGOANGLEvDELTA real_less B = TRUE
    • A \leq_R A +_R REAL_EGoANGLEvDELTA \wedge A +_R REAL_EGoANGLEvDELTA \leq_R B
```
 $vcREAL\_EGoINTERPOLATE_2$  ? $\vdash$  $\forall A, B, C: REAL_EGoANGE$ | A +R REAL\_EGOANGLEvDELTA <R B ∧ A +R REAL\_EGOANGLEvDELTA real\_less B = FALSE •  $A \leq_R C \wedge C \leq_R B$ 

To prove them, we work in the proof context obtained by merging 'cn\_reals and 'z\_reals with the standard complete proof context for the cn theory, cn1:

```
SML
```

```
open\_theory "REAL\_EGoINTERPOLATE' proc";
push\_merge\_pcs["'cn\_reals", "z\_reals", "cn1"];
```
We will go through the proof of the first VC. (The second VC is proved immediately with  $cn_{\rm v}$  $simp\_tac$ ).

SML

|set\_goal(||, get\_conjecture"−""vcREAL\_EGoINTERPOLATE\_1");  $|a(cn\_vc\_simp\_tac|]$  THEN REPEAT strip\_tac);

This results in the following:

...  $\begin{bmatrix} (*? \vdash *) & Z \end{bmatrix}$  o <R REAL EGOANGLEVDELTA

Here the assumptions are not relevant, we are simply being asked to prove that REAL EGOAN- $GLEvDELTA$  is positive. We now appeal to the definition of  $REAL_EGoANGLEvDELTA$ :

SML

```
|a(rewrite\_tac[z\_get\_spec^{\mathsf{T}}_Z REAL\_EGoANCLEVDELTA^{\mathsf{T}}|);
```
This results in:

...  $\Big\vert (\ast \ ? \vdash \ast) \ \Big\vert_{Z} \, real \ \ 0 \ <_R 1.0 \ \big\vert_R \ 360.0^{\Box}$ 

Using the computational rules in the proof context  $z \mathbb{R}$  lin arith complete the proof:

SML  $|a(PC_{-}T1 \text{ "z_R}_\text{min\_arith" prove\_tac}|);$ 

# CALCULATOR EXAMPLE

This Compliance Notation example is concerned with the computational aspects of a simple calculator. Section 4.1 provides the literate scripts for the example and section 4.2 overviews the VCs generated then provides proofs for a subset of them. For reference purposes, a complete set of VC proofs is available in a separate document, [7]. A listing of the theories generated by the calculator example is available in appendix A. In addition, a listing of the generated SPARK program is available in appendix B.

### 4.1 The Literate Scripts

Though we hide the detail in this document, remember that there will be one literate script per compilation unit (such as a package specification or body).

#### 4.1.1 Basic Definitions

In this section, we define types and constants which will be of use throughout the rest of the scripts. The SPARK package TC below helps record the following facts:

- The calculator deals with signed integers expressed using up to six decimal digits.
- It has a numeric keypad and 6 operation buttons labelled  $+$ ,  $-$ ,  $\times$ ,  $+/-$ ,  $\sqrt{,}$ !, and  $=$ .

```
Compliance Notation
package TC is
   BASE: constant INTEGR := 10;PRECISION: constant INTEGR := 6;MAX \text{-} NUMBER : constant \text{ INTEGR} := BASE * RRECISION - 1;MIN<sub>-</sub>NUMBER : constant INTEGR := -MAX<sub>-</sub>NUMBER;
   subtype DIGIT is INTEGER range 0.. BASE – 1;
   subtype NUMBER is INTEGER range MIN_NUMBER .. MAX_NUMBER;
   type OPERATION is
    (PLUS, MINUS, TIMES, CHANGE SIGN , SQUARE ROOT, FACTORIAL, EQUALS);
end TC;
```
#### 4.1.2 The State

In this section, we define a package which contains all the state variables of the calculator.

The package GV below defines the global variables we will use to implement the following informal description of part of the calculator's behaviour:

- The calculator has two numeric state variables: the display, which contains the number currently being entered, and the accumulator, which contains the last result calculated.
- The user is considered to be in the process of entering a number whenever a digit button is pressed, and entry of a number is terminated by pressing one of the operation keys.
- When a binary operation key is pressed, the operation is remembered so that the appropriate value can be calculated when the second operand has been entered.

As it is a new package, and thus a new compilation unit, we will require a new script (though here, and elsewhere in this document, we hide the details of this action).

Compliance Notation with  $TC$ ; package GV is DISPLAY, ACCUMULATOR : TC.NUMBER;  $LAST\_OP : TC. OPERATION;$  $IN$ <sub>-</sub> $NUMBER : BOOLEAN;$ 

end GV;

#### 4.1.3 The Operations

In this section, we define a package which contains procedures corresponding to pressing the calculator buttons.

#### 4.1.3.1 Package Specification

We now want to introduce a package *OPS* which implements the following informal description of how the calculator responds to button presses:

- The behaviour when a digit button is pressed depends on whether a number is currently being entered into the display. If a number is being entered, then the digit is taken as part of the number. If a number is not being entered (e.g., if an operation button has just been pressed), then the digit is taken as the most significant digit of a new number in the display.
- When a binary operation button is pressed, any outstanding calculation is carried out and the answer (which will be the first operand of the operation) is displayed; the calculator is then ready for the user to enter the other operand of the operation.
- When a unary operation button is pressed, the result of performing that operation to the displayed number is computed and displayed; the accumulator is unchanged, but entry of the displayed number is considered to be complete.
- When the button marked  $=$  is pressed, any outstanding calculation is carried out and the answer is displayed.

The package implementing this is defined in section 4.1.3.2 below after we have dealt with some preliminaries.

4.1.3.1.1 Z Preliminaries To abbreviate the description of the package, we do some work in Z first, corresponding to the various sorts of button press.

Note that the use of  $\mathbb Z$  rather than  $TCoNUMBER$  reflects the fact that we are ignoring questions of arithmetic overflow here. If we used the Z set which accurately represents the SPARK type, then we would have to add in pre-conditions saying that the operations do not overflow. The following schema defines what happens when a digit button is pressed.

Z  $\_DO\_DIGIT\_$ 

 $GVoDISPLAY_{0}, GVoDISPLAY : \mathbb{Z};$  $GVoIN_NUMBER_0$ ,  $GVoIN_NUMBER : BOOLEAN;$ D : TCoDIGIT

> $GVoIN\_{NUBER_0} = TRUE \Rightarrow GvoDISPLAY = GvoDISPLAY_0 * TCOBASE + D;$  $GVoIN_NUMBER_0 = FALSE \Rightarrow GVoDISPLAN = D;$  $GVolN$ -NUMBER = TRUE

We now define sets UNARY and BINARY which partition the two sorts of operation key. Note that  $=$  can be considered as a sort of binary operation (which given operands x and y returns x).

Z

Z  $UNARY \triangleq \{TCoCHANGE\_SIGN, TCoFACTORIAL, TCoSQUARE\_ROOT\}$ Z  $BINARY \triangleq TCoOPERATION \setminus UNARY$ 

We need to define a function for computing factorials in order to define the response to the factorial operation button.

 $fact : \mathbb{N} \to \mathbb{N}$ fact  $0 = 1$ ;  $\forall m:\mathbb{N}\bullet\, fact\,(m+1) = (m+1) * fact\, m$ 

Unary operations behave as specified by the following schema. In which we do specify explicitly that the accumulator and last operation values are unchanged for clarity and for simplicity later on (when we group the unary and binary operations together).

Z DO UNARY OPERATION  $GVoACCUMULATOR<sub>0</sub>, GVoACCUMULATOR : \mathbb{Z};$  $GVoDISPLAY_0$ ,  $GVoDISPLAY : \mathbb{Z};$  $GVoLAST\_OP_0$ ,  $GVoLAST\_OP : \mathbb{Z};$  $GVoIN$  NUMBER : BOOLEAN; O : UNARY

> $GVoIN_NUMBER = FALSE;$  $GVoACCUMULATOR = GVoACCUMULATOR<sub>0</sub>;$  $GVoLAST\_OP = GVoLAST\_OP_0;$  $O = TCoCHANGE\_SIGN \Rightarrow GVoDISPLAY = \sim GVoDISPLAY_0;$  $O = TCoFACTORIAL \wedge GV0DISPLAY_0 > 0 \Rightarrow$  $GVoDISPLAY = fact \ GVoDISPLAY_0;$  $O = TCoSQUARE\_ROOT \wedge GVoDISPLAY_0 \ge 0 \Rightarrow$  $GVoDISPLAY$  \*\*  $2 \le GVoDISPLAY_0 < (GVoDISPLAY + 1)$  \*\* 2

The binary operations are specified by the following schema.

Z DO BINARY OPERATION  $GVoACCUMULATOR<sub>0</sub>, GVoACCUMULATOR : \mathbb{Z};$  $GVoDISPLAY_0$ ,  $GVoDISPLAY : \mathbb{Z};$  $GVoLAST\_OP_0$ ,  $GVoLAST\_OP : \mathbb{Z}$ ;  $GVoIN_NUMBER : BOOLEAN;$  $O: BINARY$ 

> $GVolN_NUMBER = FALSE;$  $GVoDISPLAY = GVoACCUMULATOR;$  $GVoLAST\_OP = O;$  $GVoLAST$   $OP<sub>0</sub> = TCoEQUALS \Rightarrow$  $GVoACCUMULATOR = GVoDISPLAY_0;$  $GVoLAST\_OP_{0} = TCoPLUS \Rightarrow$  $GVoACCUMULATOR = GVoACCUMULATOR<sub>0</sub> + GVoDISPLAN<sub>0</sub>;$  $GVoLAST$ - $OP_0 = TCoMINUS \Rightarrow$  $GVoACCUMULATOR = GVoACCUMULATOR_0 - GVoDISPLAY_0;$  $GVoLAST\_OP_0 = TCoTIMES \Rightarrow$  $GVoACCUMULATOR = GVoACCUMULATOR_0 * GVoDISPLAY_0$

The disjunction of the schemas for the unary and binary operations is then what is needed to define the response to pressing an arbitrary button press.

Z

 $\mid$  DO OPERATION  $\hat{=}$  DO UNARY OPERATION  $\vee$  DO BINARY OPERATION

#### 4.1.3.2 The SPARK Package

We now use the schemas of the previous section to define the package OPS.

```
Compliance Notation
with TC, GV;package OPS is
procedure DISTIDW (D : in TC.DIGIT)
      \triangle GVoDISPLAY, GVoIN_NUMBER [ DO_DIGIT ];
procedure OPERATION_BUTTON (O: in TC. OPERATION)
      ∆ GVoACCUMULATOR, GVoDISPLAY ,
           GVoIN_NUMBER, GVoLAST\_OP \mid DO\_OPERATION \mid;
end OPS;
```
4.1.3.3 Package Implementation

4.1.3.3.1 Package Body The following specification of the package body is derived from the package specification in the obvious way. We leave a k-slot for any extra declarations we may need.

```
Compliance Notation
\lvert \ ferences TC, GV;
package body OPS is
procedure DISTIDW (D : in TC.DIGIT)
      \triangle GVoDISPLAY, GVoIN_NUMBER [ DO_DIGIT ]is begin
      \triangle GVoDISPLAY, GVoIN_NUMBER \parallel DO_DIGIT \parallel (3001)
   end DIGIT_BUTTON;
procedure OPERATION BUTTON (O : in TC.OPERATION)∆ GVoACCUMULATOR, GVoDISPLAY ,
            GVoIN NUMBER, GVoLAST OP [ DO OPERATION ]
   is
   \langle \text{Extra} \text{ \textit{Declarations} } \rangle (500)
   begin
      ∆ GVoACCUMULATOR, GVoDISPLAY ,
            GVoIN_NUMBER, GVoLAST\_OP \mid DO\_OPERATION \mid (3002)
   end OPERATION_BUTTON;
end OPS;
```
4.1.3.3.2 Supporting Functions We choose to separate out the computation of factorials and square roots into separate functions which replace the k-slot labelled 500. In both cases, we prepare for the necessary algorithms. Our approach for both functions is to introduce and initialise appropriately a variable called RESULT, demand that this be set to the desired function return value and return that value.

SML

 $\vert$  open\_scope" OPS.OPERATION\_BUTTON";

```
Compliance Notation
 (500) \equivfunction FACT (M : NATURAL) return NATURAL
       \Xi [ FACT(M) = fact(M) ]
   is
       RESULT : NATURAL;
   begin
      RESULT := 1;
       \triangle RESULT [M \ge 0 \land RESULT = 1, RESULT = fact M | (1001)
       return RESULT;
   end FACT;
   function SQRT (M : NATURAL) return NATURAL
       \mathbb{E} [SQRT(M) * * 2 \leq M < (SQRT(M) + 1) * 2]is
       RESULT : NATURAL;
      \langle other local vars \rangle (2)
   begin
      RESULT := 0;
      \triangle RESULT [RESULT = 0, RESULT ** 2 \leq M \leq (RESULT + 1) ** 2 | (2001)return RESULT;
   end SQRT;
```
4.1.3.3.3 Algorithm for Factorial Factorial is implemented by a for-loop with loop-counter J and an invariant requiring that as  $J$  steps from  $\mathcal{Q}$  up to  $M$ , RESULT is kept equal to the factorial of  $J$ :

 $\Omega$ open\_scope "OPS.OPERATION\_BUTTON.FACT";

Compliance Notation

SML

 $(1001)$   $\square$ for J in INTEGER range 2 .. M loop  $\triangle$  RESULT  $[J \geq 1 \land$  RESULT = fact  $(J-1)$ , RESULT = fact J  $(1002)$ end loop;

Now we can complete the implementation of the factorial function by providing the loop body:

Compliance Notation  $(1002)$   $\Box$  $RESULT := J * RESULT;$ 

4.1.3.3.4 Algorithm for Square Root For square root, we need two extra variables to implement a binary search for the square root.

SML

 $\Omega$  open\_scope" OPS.OPERATION\_BUTTON.SQRT";

Compliance Notation

 $(2) \equiv$ MID, HI : INTEGER;

The following just says that we propose to achieve the desired effect on RESULT using MID and HI as well.

Compliance Notation  $(2001) \sqsubseteq$ ∆ RESULT, MID, HI  $[RESULT = 0, RESULT ** 2 \leq M \leq (RESULT + 1) ** 2] (2002)$ 

Now we give the initialisation for HI and describe the loop which will find the square root:

Compliance Notation  $(2002) \sqsubseteq$  $HI := M + 1$ ;  $$till [RESULT ** 2 \leq M \leq (RESULT + 1) ** 2]$ loop ∆ RESULT, MID, HI  $[RESULT ** 2 \leq M \leq HI ** 2, RESULT ** 2 \leq M \leq HI ** 2 ] (2003)$ end loop;

Now we implement the exit for the loop and specify the next step:

Compliance Notation  $(2003) \sqsubseteq$ exit when  $RESULT + 1 = HI$ ; ∆ RESULT, MID, HI  $[RESULT * * 2 \leq M \leq HI * * 2, RESULT * * 2 \leq M \leq HI * * 2] (2004)$ 

Now we can fill in the last part of the loop:

```
Compliance Notation
(2004) \BoxMID := (RESULT + HI + 1) / 2;if MID ∗* 2 > M
   then HI := MID;else RESULT := MID;end if ;
```
4.1.3.3.5 Digit Button Algorithm We now continue with the body of the digit button procedure. An if-statement handling the two cases for updating the display, followed by an assignment to the flag should meet the bill here.

SML

 $\vert$  open\_scope" OPS.DIGIT\_BUTTON";

°c Lemma 1 Ltd. 2006 PPTex-2.9.1w2.rda.110727 - Compliance Tool — Proving VCsUSR503

Compliance Notation

```
(3001) \sqsubseteqif GV .IN_NUMBER
  then GV.DISPLAY := GV.DISPLAY * TC.BASE + D;else GV.DISPLAY := D;end if ;
  GV. IN_NUMBER := true;
```
4.1.3.3.6 Operation Button Algorithm We now complete the implementation and verification of the package OPS by giving the body of the procedure for handling the operation buttons. SML

 $\Omega_{open\_scope}$  "OPS.OPERATION\_BUTTON";

Compliance Notation

 $(3002) \sqsubset$  $if \qquad O = TC.CHANGE\_SIGN$ then  $GV.DISPLAY := -GV.DISPLAY;$  $elsif$   $Q = TC.FACTORIAL$ then  $GV.DISPLAY := FACT(GV.DISPLAY);$  $elsif$   $Q = TC.SQUARE\_ROOT$ then  $GV.DISPLAY := SQRT(GV.DISPLAY);$  $else \textit{if} \textit{GV.LAST\_OP} = TC.EQUALS$ then  $GV. ACCUMULATION := GV. DISPLAN;$  $elsif$   $GV.LAST\_OP = TC.PLUS$ then  $GV. ACCUMULATION := GV. ACCUMULATION + GV. DISPLAN;$  $elsif$   $GV.LAST\_OP = TC.MINUS$ then  $GV. ACCUMULATION := GV. ACCUMULATION - GV. DISPLAN;$  $elsif$   $GV.LAST\_OP = TC.TIMES$ then  $GV. ACCUMULATION := GV. ACCUMULATION * GV. DISPLAN;$ end if ;  $GV.DISPLAN := GV.ACCUMULATOR;$  $GV.LAST\_OP := O;$ end if ;  $GV. IN_NUMBER := false;$ 

## 4.2 Proving the VCs

The Compliance Tool has generated 37 VCs. The following list outlines where each group of VCs has come from, and proofs of a representative selection from these groups are given below.

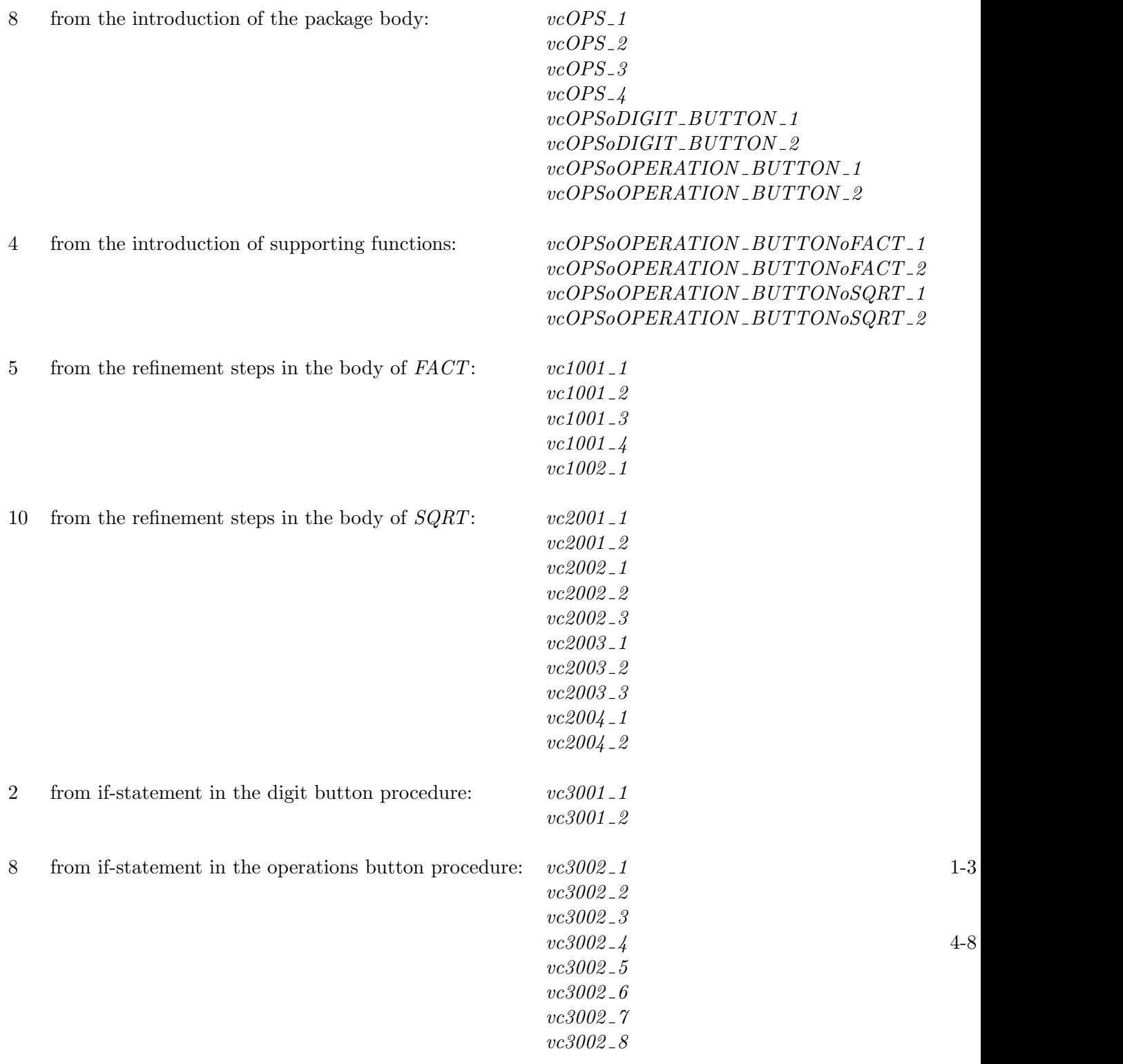

## 4.2.1 Preliminaries

The first thing to do is to generate the supporting theorems and supporting proof context for the calculator example, as described in section 3.1. We do this in the theory calc prelims. SML

```
open\_theory "calc_prelims";
val calc_thms = all\_cn\_make\_script\_support "calc_prelims";
```
We will conduct the VC proofs in the proof context  $cn1$ ; any subsidiary general purpose results that we may need will be proved in the proof context  $z\_{library}1$ .

## 4.2.2 Package Body VCs

Eight VCs are produced from the introduction of the package body, see section 4.1.3.3.1. These are trivial because the package body is derived directly from the package specification. For example:

 $vcOPS_1$  $true \Rightarrow true$ 

 $vcOPS_2$  $\forall$  GVoDISPLAY, GVoDISPLAY<sub>0</sub> : TCoNUMBER;  $GVoIN_NUMBER, GVoIN_NUMBER_0:BOOLEAN;$  $D: TCoDiff \mid true \wedge DO-DIGIT \bullet DO-DIGIT$ 

```
cn\_vc\_simp\_tac will solve all of these VCs. For example:
```

```
SML
open\_scope "OPS";
set\_pc" cn 1":
set\_goal([[, get\_conjecture" - " "vcoPS_2"");a(cn_{-}vc_{-}simp_{-}tac[]);
\vert save\_pop\_thm"vcOPS\_2";
```
## 4.2.3 Function Definition VCs

These four VCs result from the requirement to show that the function bodies of FACT and SORT achieve the statement of their specifications, see section 4.1.3.3.2. For example:

vc500 1  $\forall M : NATURAL \bullet M \ge 0 \land 1 = 1$  $vc500-2$  $FACT: NATURAL \rightarrow NATURAL; RESULT: NATURAL; M.$ | true  $\wedge$  RESULT = fact  $M \wedge FACT M = RESULT$ • FACT  $M = \text{fact } M$ 

The proof of  $vc500_1$  requires the following general purpose lemma about SPARK natural numbers:

SML  $open\_theory$  "calc\_prelims";  $push\_pc"z\_library1"$ ;  $set_{goal([[, \sqrt{z} \forall m : NATURAL \bullet m > 0^{-}]):}$  $a(rewrite\_tac[z\_get\_spec_Z^T\\ NATURAL \rceil$  THEN REPEAT strip\_tac); val natural\_thm =  $save\_pop\_thm" natural\_thm"$ ;

Now cn\_vc\_simp\_tac followed by forward chaining with natural\_thm will solve vcOPSoOPERATION\_BUTTONo SML

open\_scope "OPS.OPERATION\_BUTTON.FACT"; set\_goal([],get\_conjecture"−""vcOPSoOPERATION\_BUTTONoFACT\_1");  $a(cn\_vc\_simp\_tac|);$  $a(REPEAT \text{ strip\_tac} \text{ THEN all\_fc\_tac} [natural\_thm])$ ;  $\vert save\_pop\_thm$ "vcOPSoOPERATION\_BUTTONoFACT\_1";

After simplifying and stripping, vcOPSoOPERATION\_BUTTONOFACT\_2 is an example of predicate calculus with equality, see section 2.5, and is straightforward to prove using variable elimination, or just rewriting with the assumptions:

SML  $\vert set\_goal(\vert \vert, get\_conjecture" - ""vcoPSoOPERATION\_BUTTONoFACT_2"$  $a(cn\_vc\_simp\_tac$ []);  $a(REPEAT \ strip\_tac);$  $a(\textit{all\_var\_elim\_asm\_tac1});$  $\vert save\_pop\_thm$ "vcOPSoOPERATION\_BUTTONoFACT\_2";

## 4.2.4 FACT Refinement Steps VCs

The implementation of factorial produces five VCs, see section 4.1.3.3.3. For example:

 $vc1001\_1$ ∀ RESULT : NATURAL; M : NATURAL  $|(M \geq 0 \land RESULT = 1) \land 2 \leq M$ •  $2 \geq 1 \wedge RESULT = fact (2 - 1)$ 

```
|vc1001|2∀ RESULT : NATURAL; M : NATURAL
 |(M \geq 0 \land RESULT = 1) \land 2 > M• RESULT = fact M
```
First, a general purpose lemma about the first two values of factorial (needed because our algorithm avoids the unnecessary pass through the loop with  $J = 1$ . The theorem cn fact thm is one of the supporting theorems generated in section 4.2.1.

SML  $open\_theory"calc\_prelims"$ ;  $push\_pc"z\_library1"$ ; set\_qoal( $[$ ],  $\frac{1}{2}$  fact  $0 = 1 \wedge$  fact  $1 = 1$ <sup> $\sqcap$ </sup>);  $a(rewrite\_tac[cn\_fact\_thm, \, rewrite\_rule(cn\_fact\_thm]$  $((z_-\forall_{-}elim_{\overline{z}}0\vec{\theta} \circ \wedge_{-}right\_elim) \text{ } cn\_fact\_thm)]$ ; val  $fact\_thm = save\_pop\_thm" fact\_thm"$ ;  $\vert pop\_pc($ );

To prove  $vc1001_1$ , simplify the VC, then strip and rewrite with  $fact\_thm$  and the assumptions: SML

```
open_scope "OPS.OPERATION_BUTTON.FACT";
set\_pc" cn 1":
set\_goal([[, get\_conjecture" - " "vc1001_1"");a(cn_{-}vc_{-}simp_{-}tac[]);
a(REPEAT strip\_tac THEN asm_rewrite_tac[fact_thm]);
save\_pop\_thm"vc1001_1";
```
For  $vc1001-2$ , first simplify and then strip:

SML  $|set\_goal([].get\_conjecture" - " "vc1001\_2");$  $a(cn\_vc\_simp\_tac$ []);  $a(REPEAT \text{ strip\_}tac);$ 

ProofPower output  $|(***\text{ }$  Goal "" \*\*\* \*)  $\begin{bmatrix} (* & 5 & * \end{bmatrix}$   $\begin{bmatrix} RESULT \in NATURAL \end{bmatrix}$  $(* \n4 *) \n5 M \in NATURAL$  $\left[\begin{matrix}(* & 3 & *\\ \end{matrix}\right]$   $\left[\begin{matrix}0 & \leq M\\ \end{matrix}\right]$  $(x \ 2 \ *) \ \frac{1}{2}$  RESULT = 1<sup>-1</sup>  $(x + 1)^2$   $\sqrt{2}$   $\sqrt{2}$   $\leq M$ <sup>7</sup>  $(\ast \ ?\vdash \ast) \ \overline{\phantom{a} Z}$  RESULT = fact M

SML

Assumption 1 gives you  $M = 0$  or  $M = 1$ , you will need the linear arithmetic proof context for this, then rewriting with  $fact\_thm$  completes the proof:

 $a(lemma\_tac<sub>Z</sub> M = 0 \vee M = 1)$ THEN1  $PC$ -T1" $z$ -lin-arith" asm-prove-tac[] THEN  $asm\_rewrite\_tac[fact\_thm])$ ;  $save\_pop\_thm$ "vc1001\_2";

#### 4.2.5 SQRT Refinement Steps VCs

The implementation of square root produces ten VCs, see section 4.1.3.3.4. Eight of them are trivial and are proved by  $cn_{\text{-}}vc_{\text{-}}simp_{\text{-}}tar.$  For example:

vc2002 2  $\forall H$  : INTEGER; RESULT, RESULT<sub>0</sub> : NATURAL; M : NATURAL | RESULT<sub>0</sub> = 0 ∧ RESULT \*\* 2 ≤ M ∧ M < HI \*\* 2 • RESULT  $** 2 \leq M \wedge M < HI$  \*\* 2

SML

open\_scope "OPS.OPERATION\_BUTTON.SQRT";  $set\_pc$  " $cn1$ ";  $set\_goal([[, get\_conjecture" - " "vc2002\_2");$  $a(cn\_vc\_simp\_tac$ []);  $save\_pop\_thm$ "  $vc2002\_2$ ";

 $vc2003\_1$  also requires stripping and variable elimination to achieve a proof. Extra work is needed in the proof of  $vc2002-1$ :

vc2002<sub>-1</sub> ∀ RESULT : NATURAL; M : NATURAL  $|$  RESULT = 0 • RESULT \*\* 2  $\leq M \wedge M$   $\leq (M + 1)$  \*\* 2

This depends on some facts about the exponentiation operator, which you would probably provide as separate lemmas:

SML  $|push\_pc"z\_library1"$ ;  $set\_goal(||, \sqrt{2}x : \mathbb{Z} \bullet x ** 1 = x^{-1})$ ;  $a(REPEAT \ strip\_tac);$  $a(rewrite\_tac[rewrite\_rule]]($  $z \rightarrow e \lim_{z \to \infty} z = x$ ,  $y \equiv 0$  )  $(\wedge \text{ right}\text{ -} \text{elim}(z \text{ -} get \text{ -} \text{spec}_{z}^{\Box} (\text{ -} * * \text{ -}))))]$ ; val  $star\_star\_1\_thm = save\_pop\_thm"star\_star\_1\_thm"$ ;

SML  $\vert set\_goal(\vert\vert, \frac{1}{2} \forall x : \mathbb{Z} \bullet \ x \ast * \mathbb{Z} = x \ast x \bar{\ });$  $a(REPEAT \ strip\_tac);$  $a(rewrite\_tac[star\_star\_1\_thm, \: rewrite\_rule]]($  $z \rightarrow e \lim_{z \to z} (x \hat{=} x, y \hat{=} 1)$ <sup> $\lceil (\wedge \text{ right}\cdot \text{elim}(z \cdot get \cdot spec_{\mathbb{Z}}^{\mathbb{F}}(\cdot \cdot \cdot \cdot))))|);$ </sup> val star\_star\_2\_thm = save\_pop\_thm"star\_star\_2\_thm";  $pop\_pc()$ ;

To prove  $vc2002\_1$ , first simplify the goal, strip the assumptions and eliminate  $RESULT$ : SML  $\vert set\_goal(\vert\vert, get\_conjecture \$  "−" "vc2002\_1");

 $a(cn_{-}vc_{-}simp_{-}tac$ []);  $a(REPEAT \Rightarrow$ -tac THEN all-var-elim-asm-tac1); ProofPower output

...  $(* 2 *)$   $\subseteq M \in NATURAL$  $\begin{bmatrix} (* & 1 & * \end{bmatrix}$   $\overline{z}0 \in NATURAL$  $|(* ?\vdash *) \ \frac{1}{2} \theta \ast * 2 \leq M \wedge \neg (M + 1) \ast * 2 \leq M \Box$ 

Throw away the irrelevant assumption then forward chain with  $natural\_thm$ : SM<sub>L</sub>

 $|a(POP\_ASM\_T$  discard tac THEN all  $fc\_tac[natural\_thm])$ ;

ProofPower output

 $\mathbf{I}$  $\left(\begin{matrix}*&2&*\end{matrix}\right)$   $\left[\begin{matrix}zM\in NATURAL\end{matrix}\right]$  $(k + 1 *)$   $\frac{1}{2}\theta \leq M^{-1}$  $|(* ? \vdash *) \ \overline{z} \theta \ast * \vartheta \leq M \wedge \neg (M + 1) \ast * \vartheta \leq M \Box$ 

We no longer need assumption 2. Then rewriting with the assumptions and  $star\_star\_2\_thm$  will deal with the first conjunct in the goal and expand the second:

SML  $|a(DROP_NTH\_ASM_T 2 \text{ discard\_tac})$ ;  $a(asm\_rewrite\_tac[star\_star\_2\_thm]);$ 

The proof is progressed by induction on  $M$ :

```
SML
|a(z \leq \_induction\_tac<sub>Z</sub><sup>–</sup>M<sup>-</sup>);
```
ProofPower output

```
Tactic produced 2 subgoals:
 (k \ast \ast \ast \text{Goal "2" \ast \ast \ast \ast)}\begin{vmatrix} (* & 2 & * \end{vmatrix} \begin{bmatrix} 2 & 0 \end{bmatrix} \leq i(* 2 *) \overline{z}0 \leq i^-<br>
(* 1 *) \overline{z} \neg (i + 1) * (i + 1) \leq i^-\begin{cases} (\ast \ ? \vdash \ast) \ \mathcal{Z} \neg ((i + 1) + 1) \ast ((i + 1) + 1) \leq i + 1 \end{cases}*(*** God "1" ***)\begin{vmatrix} (* & ? \ + & \ \end{vmatrix} \begin{vmatrix} 0 & * & 1 \end{vmatrix} \begin{vmatrix} 0 & * & 1 \end{vmatrix} \end{vmatrix}
```
The first subgoal is proved by rewriting in the current proof context. The second is proved automatically in the linear arithmetic proof context:

SML  $((*** \& Goa \cdot 1" ** * * *)$  $a(rewrite\_tac|);$  $(* *** Goal "2" *** *)$  $a(PC_T1 \text{ "z} _-lin\_arith" as m\_prove\_tac$ });  $|save\_pop\_thm$  "vc2002\_1";

ProofPower output Tactic produced 0 subgoals: Current and main goal achieved ...

### 4.2.6 Digit Button VCs

Two VCs result from the if statement in the digit button procedure, see section 4.1.3.3.5. For example:

∀ GVoDISPLAY : TCoNUMBER; GVoIN NUMBER : BOOLEAN ; D : TCoDIGIT | true  $\wedge$  GVoIN\_NUMBER = TRUE •  $(D \hat{=} D, GV \text{oDISPLAY} \hat{=} GV \text{oDISPLAY} * T \text{CoBASE} + D,$  $GVoDISPLAY$ <sub>0</sub>  $\cong$   $GVoDISPLAY$ ,  $GVoIN$  NUMBER  $\cong$  TRUE,  $GVolN_NUMBER_0 \triangleq GVolN_NUMBER$  $\in$  DO\_DIGIT

Both are proven by simplifying, stripping and then rewriting with the definition of  $DO\_DIGIT$ : SML

```
open\_scope "OPS.DIGIT\_BUTTON";
set\_pc "cn1";
set_goal([],get_conjecture"−""vc3001_1");
a(cn_{-}vc_{-}simp_{-}tac[]);
a(REPEAT strip\_tac THEN asm\_rewrite\_tac[cn\_DO\_DIGIT\_thm]);\left| save\_pop\_thm \right. "vc3001\_1";
```
### 4.2.7 Operations Button VCs

Eight VCs result from the branches in the operations button procedure, 3 unary and 5 binary, see section 4.1.3.3.6. For example, the unary operation produces:

vc3002 1 ∀ GVoDISPLAY , GVoACCUMULATOR : TCoNUMBER;  $GVoLAST\_OP: TCoOPERATION;$ O : TCoOPERATION | true  $\wedge$  O eq TCoCHANGE\_SIGN = TRUE •  $(GVoACCUMULATION \cong GVoACCUMULATOR$ ,  $GVoACCUMULATOR<sub>0</sub> \cong GVoACCUMULATOR,$  $GVoDISPLAY \hat{=} \sim GVoDISPLAY$ ,  $GVoDISPLAY$ <sub>0</sub>  $\hat{=}$   $GVoDISPLAY$ ,  $GVolN$ \_NUMBER  $\hat{=}$  FALSE,  $GVolAST$ \_ $OP \hat{=}$   $GVolAST$ \_ $OP$ ,  $GVoLAST\_OP_0 \hat{=} GVoLAST\_OP, O \hat{=} O$  $\in$  DO\_OPERATION

To prove this VC, we do need to unwind the basic definitions, so we will use the list of supporting theorems calc thms that we generated before starting out on the proofs, section 4.2.1. (We could equally well have chosen to rewrite in the supporting proof context  $calc\_cn$  with no additional theorems.) This proof gives an example of where REPEAT strip tac would be too brutal because it would generate many subgoals.

SML open\_scope "OPS.OPERATION\_BUTTON";  $set\_pc$  " $cn1$ "; set\_goal([], get\_conjecture"−""vc3002\_1");  $a(cn\_vc\_simp\_tac~calc\_thms);$  $a \Rightarrow \_tac;$  $a(asm\_rewrite\_tac$ []);  $save\_pop\_thm$ " $vc3002\_1$ ";

The remaining two unary operations VCs require us to make the (reasonable) assumption that a non-negative number of the precision handled by the calculator will fit in a SPARK NATURAL. This amounts to the following axiom:

```
Z
 TCoMAX NUMBER \leq INTEGERvLAST
SM<sub>L</sub>
```
|val number\_ax = get\_axiom"−""Constraint 1";

To prove  $vc3002-2$ , apply the same tactics as for  $vc3002-1$ :

SML  $\vert set\_goal(\vert\vert, get\_conjecture" - " "vc3002\_2");$  $a(cn\_vc\_simp\_tac~calc\_thms);$  $a \Rightarrow$ -tac;  $a(\text{asm\_rewrite\_tac}$ });

ProofPower output ... (∗ ∗∗∗ Goal "" ∗∗∗ ∗)  $((\ast \; 10 \; \ast) \; \; \frac{1}{2} \sim \; 999999 \leq \; GVoACCUMULATOR^{-1})$  $\left((\ast \quad 9 \;\ast)\;\;\; \frac{1}{2}GVoACCUMULATOR\;\leq\;999999^\top\right)$  $\left(\begin{matrix}*\&8\end{matrix}\right)$   $\frac{6}{2} \sim$  999999  $\leq$  GVoDISPLAY  $\left|(* \ 7*)\ \right|$   $\frac{1}{2}$   $GVoDISPLAY < 9999999$  $\begin{bmatrix} (* & 6 & * \end{bmatrix}$   $\overline{z}0 \leq GVolAST\_OP$  $\begin{bmatrix} (* & 5 & * \end{bmatrix}$   $\begin{bmatrix} GVolAST \_OP \leq 6 \end{bmatrix}$  $(* 4 *)$   $\sqrt{2} \theta \leq 0^ (* 3 *)$   $ZO \leq 6^ (x \ 2 \ *) \ \n\zeta \neg \ O = 3^{\neg}$  $(* 1 *)$   $ZQ = 5^{\circ}$  $(* ?\vdash *)$   $\bar{z}0 \leq GVoDISPLAY \Rightarrow FACT \ GVoDISPLAY = fact \ GVoDISPLAY$ 

Then remove the redundant assumptions and strip the goal:

SML  $|a(LIST\_DROP\_NTH\_ASM\_T[1, 2, 3, 4, 5, 6, 8, 9, 10]$   $(MAP\_EVERY$  discard\_tac));  $|a \text{ strip\_tac};$ 

```
ProofPower output
...
(∗ ∗∗∗ Goal "" ∗∗∗ ∗)
(* 2 *) \overline{z} GVoDISPLAY \leq 999999<sup>-1</sup>
(* 1 *) \overline{z}0 \le GV_0DISPLAY^-\vert (* ?\vdash *) \bar{z} FACT GVoDISPLAY = fact GVoDISPLAY
```
All we need now is to add to the assumptions the fact that  $GV_oDISPLAY \in NATURAL$ , then forward chain with the definition of FACT. Notice that during the proof of the lemma we switch to the proof context  $calc\_cn$  which contains the supporting theorems generated in section 4.2.1.

SML  $a(lemma\_tac \frac{1}{2}GVoDISPLAY \in NATURAL$ ;  $(* *** Goal "1" *** *)$  $a($  ante\_tac number\_ax  $)$ :  $a(PC_TT1"calc\_prelims"asm\_rewrite\_tac[z_get\_spec_G^T NATURAL$ ;  $a(DROP_NTH\_ASM_T 2$  ante\_tac THEN PC\_T1 "z\_lin\_arith" prove\_tac[]);  $(* *** Goal "2" *** *)$  $a(ALL\_FC\_T \t rewrite\_tac[z\_get\_spec\_FACT$ 7]);  $save\_pop\_thm$ " $vc3002\_2$ ";

The proof of  $vc3002 \_3$  will be almost identical, except that the last step will be to forward chain with the definition of SQRT.

Because the binary operations only involve built-in arithmetic operators, they are a little easier to verify than the unary ones. For example the VC:

```
vc3002 4
∀ GVoDISPLAY , GVoACCUMULATOR : TCoNUMBER;
   GVoLAST\_OP : TCoOPERATION;O : TCoOPERATION
 | true
   \wedge O eq TCoCHANGE_SIGN = FALSE
   \wedge O eq TCoFACTORIAL = FALSE
   \wedge O eq TCoSQUARE_ROOT = FALSE
   \land GVoLAST_OP eq TCoEQUALS = TRUE
 • (GVoACCUMULATOR \hat{=} GVoDISPLAY, GVoACCUMULATOR<sub>0</sub> \hat{=} GVoACCUMULATOR,
      GVoDISPLAY \hat{=} GVoDISPLAY, GVoDISPLAY<sub>0</sub> \hat{=} GVoDISPLAY,
      GVOIN_NUMBER \cong FALSE, GVOLAST \_OP \cong O, GVOLAST \_OP_0 \cong GVOLAST \_OP,O \triangleq O\in DO_OPERATION
```
will be proved by the following:

SML  $\vert set\_goal(\vert\vert, get\_conjecture" - " "vc3002_4");$  $a(PC_{-}T1$ "calc\_prelims"cn\_vc\_simp\_tac[]);  $a(\Rightarrow$  tac THEN asm\_rewrite\_tac[]);  $save\_pop\_thm$ " $vc3002\_4$ ";

The same proof will suffice for the remaining four binary operation VCs.

## EXAMPLE THEORY LISTINGS

The examples in this document give rise to 13 theories as follows:

## A.1 THE Z THEORY EX'proc

#### A.1.1 Parents

 $cn$ 

## A.1.2 Global Variables

**T**  $\mathbb{P}$  T CONSTSPEC  $\mathbb{P} T \leftrightarrow \mathbb{Z}$ SWITCHTYPE  $\mathbb{P} \mathbb{Z}$ SWITCHTYPEvFIRST Z SWITCHTYPEvLAST  $\mathbb{Z}$ SWITCHTYPEvSUCC  $\mathbb{Z} \leftrightarrow \mathbb{Z}$ SWITCHTYPEvPRED  $\mathbb{Z} \leftrightarrow \mathbb{Z}$ SWITCHTYPEvPOS  $\mathbb{Z} \leftrightarrow \mathbb{Z}$ SWITCHTYPEvVAL  $\mathbb{Z} \leftrightarrow \mathbb{Z}$ SWITCHDATA  $\mathbb{P}$  [NEXTSWITCH, STATE : Z] SWITCHDATAuSTATE[g1, g2]  $[NEXTSWITCH : g2; STATE : g1] \times g1$  $\leftrightarrow$  [NEXTSWITCH : q2; STATE : q1] SWITCHDATAuNEXTSWITCH[g1, g2]  $[NEXTSWITCH : g2; STATE : g1] \times g2$  $\leftrightarrow$  [NEXTSWITCH : q2; STATE : q1] SWITCHBOARD  $\mathbb{P} (\mathbb{Z} \leftrightarrow [NEXTSWITCH, STATE : \mathbb{Z}])$ SWITCHBOARDvFIRST Z SWITCHBOARDvLAST  $\mathbb{Z}$ SWITCHBOARDvLENGTH  $\mathbb Z$ SWITCHBOARDvRANGE  $PZ$ 

```
SWITCHBOARDvFIRSTv1
                Z
SWITCHBOARDvLASTv1
                \mathcal TSWITCHBOARDvLENGTHv1
                \mathbb ZSWITCHBOARDvRANGEv1
                P Z
A.1.3 Axioms
CONSTSPEC \vdash \textit{CONSTSPEC} \in \mathbb{P}_1 T \rightarrow \mathbb{N} \wedge \textit{true}SWITCHDATAuSTATE
SWITCHDATAuNEXTSWITCH
                \vdash [g1,
                  g2 ((SWITCHDATAuSTATE[q1, q2])\in [STATE : q1; NEXTSWITCH : q2] \times q1
                        \rightarrow [STATE : g1; NEXTSWITCH : g2]
```

```
\wedge SWITCHDATAuNEXTSWITCH[q1, q2]
 \in [STATE : g1; NEXTSWITCH : g2] \times g2
     \rightarrow [STATE : q1; NEXTSWITCH : q2])
\wedge (\forall r : [STATE : q1; NEXTSWITCH : q2];x1 : q1;
   x2 : g2
 • SWITCHDATAuSTATE[q1, q2] (r, x1)= (NEXTSWITCH \cong r.NEXTSWITCH, STATE \cong x1 )\wedge SWITCHDATAuNEXTSWITCH[g1, g2] (r, x2)= (NEXTSWITCH \cong x2, STATE \cong r \cdot STATE))
```
#### A.1.4 Definitions

```
T \Gamma \vdash T = U
SWITCHTYPE \vdash \textit{SWITCHTYPE} = 1 \ldots 3SWITCHTYPEvFIRST
              \vdash SWITCHTYPEvFIRST = 1
SWITCHTYPEvLAST
              \vdash SWITCHTYPEvLAST = 3
SWITCHTYPEvSUCC
              \vdash SWITCHTYPEvSUCC = INTEGERvSUCC
SWITCHTYPEvPRED
              \vdash SWITCHTYPEvPRED = INTEGERvPRED
SWITCHTYPEvPOS
              \vdash SWITCHTYPEvPOS = INTEGERvPOS
SWITCHTYPEvVAL
              \vdash SWITCHTYPEvVAL = INTEGERvVAL
SWITCHDATA \vdash SWITCHDATA= [STATE : BOOLEAN; NEXTSWITCH : SWITCHTYPE]\textbf{SWITCHBOARD} \textcolor{red}{\rightarrow} \textcolor{red}{SWITCHBOARD} \textcolor{red}{SWITCHITYPE} \rightarrow \textcolor{red}{SWITCHDATA}SWITCHBOARDvFIRST
              \vdash SWITCHBOARDvFIRST = SWITCHTYPEvFIRST
SWITCHBOARDvLAST
```

```
\vdash SWITCHBOARDvLAST = SWITCHTYPEvLAST
SWITCHBOARDvLENGTH
            \vdash SWITCHBOARDvLENGTH = # SWITCHTYPE
SWITCHBOARDvRANGE
            \vdash SWITCHBOARDvRANGE = SWITCHTYPE
SWITCHBOARDvFIRSTv1
            \vdash SWITCHBOARDvFIRSTv1 = SWITCHTYPEvFIRST
SWITCHBOARDvLASTv1
            \vdash SWITCHBOARDvLASTv1 = SWITCHTYPEvLAST
SWITCHBOARDvLENGTHv1
            \vdash SWITCHBOARDvLENGTHv1 = # SWITCHTYPE
SWITCHBOARDvRANGEv1
            \vdash SWITCHBOARDvRANGEv1 = SWITCHTYPE
```
#### A.1.5 Theorems

```
abs eq abs minus thm
             \vdash \forall i : \mathbb{N} \bullet abs \ i = abs \sim icn SWITCHBOARDvRANGEv1 thm
            \vdash SWITCHBOARDvRANGEv1 = SWITCHTYPE
cn_SWITCHBOARDvLENGTHv1_thm
             \vdash SWITCHBOARDvLENGTHv1 = # SWITCHTYPE
cn_SWITCHBOARDvLASTv1_thm
             \vdash SWITCHBOARDvLASTv1 = SWITCHTYPEvLAST
cn SWITCHBOARDvFIRSTv1 thm
             \vdash SWITCHBOARDvFIRSTv1 = SWITCHTYPEvFIRST
cn SWITCHBOARDvRANGE thm
             \vdash SWITCHBOARDvRANGE = SWITCHTYPE
cn SWITCHBOARDvLENGTH thm
             \vdash SWITCHBOARDvLENGTH = # SWITCHTYPE
cn SWITCHBOARDvLAST thm
             \vdash SWITCHBOARDvLAST = SWITCHTYPEvLAST
cn SWITCHBOARDvFIRST thm
             \vdash SWITCHBOARDvFIRST = SWITCHTYPEvFIRST
cn SWITCHBOARD thm
             \vdash SWITCHBOARD = SWITCHTYPE \rightarrow SWITCHDATA
cn SWITCHDATA thm
             \vdash SWITCHDATA
                = [NEXTSWITCH : SWITCHTYPE; STATE : BOOLEAN]cn SWITCHTYPEvVAL thm
             \vdash SWITCHTYPEvVAL = INTEGERvVAL
cn SWITCHTYPEvPOS thm
             \vdash SWITCHTYPEvPOS = INTEGERvPOS
cn SWITCHTYPEvPRED thm
             \vdash SWITCHTYPEvPRED = INTEGERvPRED
cn SWITCHTYPEvSUCC thm
             \vdash SWITCHTYPEvSUCC = INTEGERvSUCC
cn SWITCHTYPEvLAST thm
            \vdash SWITCHTYPEvLAST = 3
cn SWITCHTYPEvFIRST thm
             \vdash SWITCHTYPEvFIRST = 1
```
cn SWITCHTYPE thm  $\vdash$  SWITCHTYPE = 1 .. 3 cn T\_thm  $\vdash T = \mathbb{U}$ cn SWITCHDATAuSTATE sig thm  $\vdash [q1,$  $q2$  |(SWITCHDATAuSTATE[q1, q2]]  $\in$  [STATE : g1; NEXTSWITCH : g2]  $\times$  g1  $\rightarrow$  [STATE : g1; NEXTSWITCH : g2]) cn SWITCHDATAuNEXTSWITCH sig thm  $\vdash$  [g1,  $g2$ |(SWITCHDATAuNEXTSWITCH[g1, g2]]  $\in$  [STATE : g1; NEXTSWITCH : g2]  $\times$  g2  $\rightarrow$  [STATE : q1; NEXTSWITCH : g2]) cn\_SWITCHDATAuNEXTSWITCH\_thm cn SWITCHDATAuSTATE thm  $\vdash [q1,$  $g2$   $(\forall r : [STATE : g1; NEXTSWITCH : g2];$  $x1 : a1$ :  $x2 : a2$ • SWITCHDATAuSTATE[ $g1, g2$ ]  $(r, x1)$  $= (NEXTSWITCH \cong r.NEXTSWITCH, STATE \cong x1 )$  $\wedge$  SWITCHDATAuNEXTSWITCH[g1, g2]  $(r, x2)$  $= (NEXTSWITCH \cong x2, STATE \cong r \cdot STATE)$ cn CONSTSPEC sig thm  $\vdash \textit{CONSTSPEC} \in \mathbb{P}_1 \quad T \rightarrow \mathbb{N}$ 

## A.2 THE Z THEORY REAL EG'spec

#### A.2.1 Parents

cn

#### A.2.2 Children

REAL\_EGOINTERPOLATE' context REAL\_EG' body

#### A.2.3 Global Variables

REAL EGoANGLE P R REAL EGoANGLEvDELTA R REAL EGoANGLEvFIRST R REAL EGoANGLEvLAST

R

#### A.2.4 Definitions

### REAL EGoANGLE  $\vdash \text{REAL\_EGoANGLE} = 0.0 \ldots_R 1.0 -_R 1.0 /_R 360.0$ REAL EGoANGLEvDELTA  $\vdash$  REAL\_EGOANGLEvDELTA = 1.0  $\ell_R$  360.0 REAL EGoANGLEvFIRST  $\vdash$  REAL\_EGOANGLEvFIRST = 0.0 REAL EGoANGLEvLAST  $\vdash$  REAL\_EGOANGLEvLAST = 1.0  $-$ R 1.0  $/$ R 360.0

### A.3 THE Z THEORY REAL EG'body

A.3.1 Parents

 $REAL\_EG'spec$  cn

## A.4 THE Z THEORY REAL EGoINTERPOLATE'proc

A.4.1 Parents

 $REAL\_EGoINTERPOLATE' context$ 

A.4.2 Conjectures

#### vcREAL EGoINTERPOLATE 1

 $\forall A, B : REAL\_EGoANGLE$ 

- $|A| + R$  REAL EGOANGLEVDELTA  $\lt R$  B
	- $\wedge$  A +<sub>R</sub> REAL\_EGOANGLEvDELTA real\_less B = TRUE
- $A \leq_R A +_R REAL_EGoANGLEvDELTA$
- $∧$  A +<sub>R</sub> REAL\_EGoANGLEvDELTA <<sub>R</sub> B

#### vcREAL EGoINTERPOLATE 2

- $\forall A, B, C: REAL_EGoANGLE$ 
	- $|A| + R$  REAL EGOANGLEVDELTA  $\lt R$  B
	- $\wedge$  A +<sub>R</sub> REAL\_EGOANGLEvDELTA real\_less B = FALSE
	- $A \leq_R C \wedge C \leq_R B$

#### A.4.3 Theorems

#### vcREAL EGoINTERPOLATE 1

 $\vdash \forall A, B : REAL_EGoANGE$  $|A + R$  REAL EGOANGLEVDELTA  $\lt R$  B  $\wedge$  A +<sub>R</sub> REAL\_EGOANGLEvDELTA real\_less B = TRUE •  $A \leq_R A +_R REAL_E$ GoANGLEvDELTA  $\wedge$   $A$   $+_{R}$   $REAL\_EGoANGLEvDELTA$   $<_{R}$   $B$ vcREAL\_EGoINTERPOLATE\_2  $\vdash \forall A, B, C : REAL\_EGoANGLE$  $|A| + R$  REAL EGOANGLEVDELTA  $\lt R$  B  $\wedge$  A +<sub>R</sub> REAL\_EGOANGLEvDELTA real\_less B = FALSE •  $A \leq_R C \wedge C \leq_R B$ 

## A.5 THE Z THEORY TC'spec

### A.5.1 Parents

 $cn$ 

### A.5.2 Children

 $\label{eq:2} OPSo OPERATION\_BUTTON' context$  $context$   $OPS'spec$  $OPS o DIGIT\_BUTTON' context$   $GV'$  $GV'spec$  $OPS'$ body

#### A.5.3 Global Variables

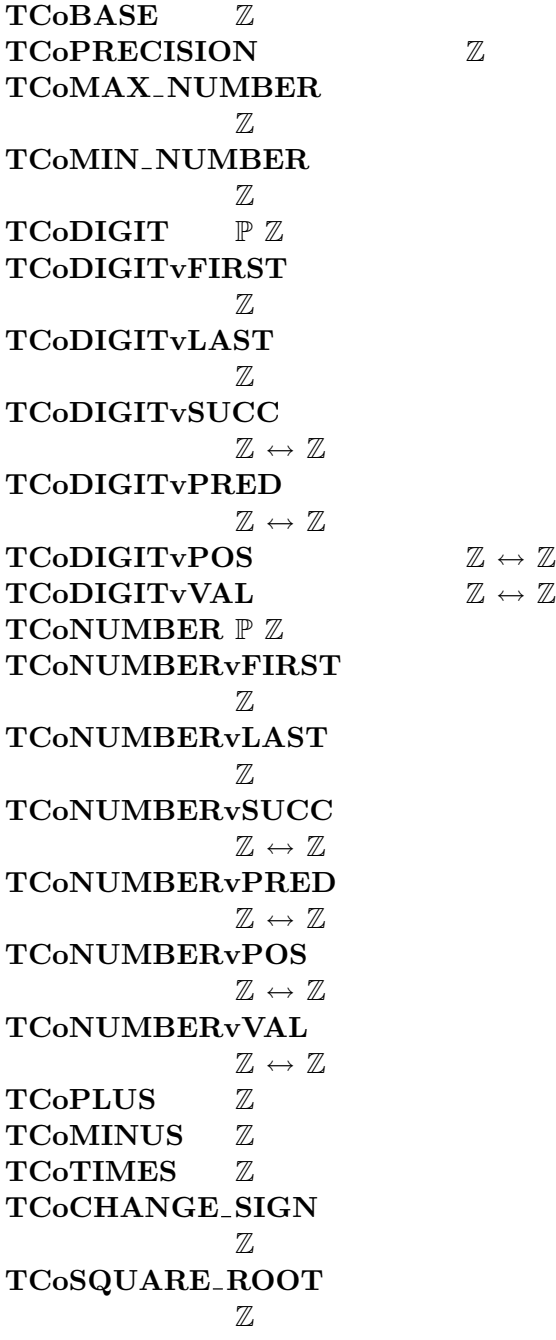

TCoFACTORIAL Z TCoEQUALS Z TCoOPERATION P Z TCoOPERATIONvFIRST  $\mathbb{Z}$ TCoOPERATIONvLAST Z TCoOPERATIONvSUCC  $\mathbb{Z} \leftrightarrow \mathbb{Z}$ TCoOPERATIONvPRED  $\mathbb{Z} \leftrightarrow \mathbb{Z}$ TCoOPERATIONvPOS  $\mathbb{Z} \leftrightarrow \mathbb{Z}$ TCoOPERATIONvVAL  $\mathbb{Z} \leftrightarrow \mathbb{Z}$ 

A.5.4 Axioms

 $TCoBASE$   $\vdash TCoBASE \in INTEGR \land TCoBASE = 10$  $TCoPRECISION$   $\vdash TCoPRECISION \in INTEGR \land TCoPRECISION = 6$ TCoMAX NUMBER  $\vdash$  TCoMAX NUMBER  $\in$  INTEGER  $\land$  TCoMAX\_NUMBER = TCoBASE \*\* TCoPRECISION - 1 TCoMIN\_NUMBER  $\vdash$  TCoMIN NUMBER  $\in$  INTEGER  $\land$  TCoMIN NUMBER =  $\sim$  TCoMAX NUMBER

A.5.5 Definitions

 $TCoDIGIT \t FCoDIGIT = 0$ ...  $TCoBASE - 1$ **TCoDIGITVFIRST**  $\vdash$  TCoDIGITvFIRST = 0 TCoDIGITvLAST  $\vdash$  TCoDIGITvLAST = TCoBASE - 1 TCoDIGITvSUCC  $\vdash$  TCoDIGITvSUCC = INTEGERvSUCC TCoDIGITvPRED  $\vdash$  TCoDIGITvPRED = INTEGERvPRED  $TCoDIGITYPOS$   $\vdash TCoDIGITvPOS = INTEGRvPOS$  $TCoDIGITvVAL$   $\vdash TCoDIGITvVAL$  = INTEGERvVAL  $T$ CoNUMBER  $\vdash$  TCoNUMBER = TCoMIN\_NUMBER .. TCoMAX\_NUMBER TCoNUMBERvFIRST  $\vdash$  TCoNUMBERvFIRST = TCoMIN\_NUMBER TCoNUMBERvLAST  $\vdash$  TCoNUMBERvLAST = TCoMAX\_NUMBER TCoNUMBERvSUCC  $\vdash$  TCoNUMBERvSUCC = INTEGERvSUCC TCoNUMBERvPRED  $\vdash$  TCoNUMBERvPRED = INTEGERvPRED TCoNUMBERvPOS  $\vdash$  TCoNUMBERvPOS = INTEGERvPOS

TCoNUMBERvVAL  $\vdash$  TCoNUMBERvVAL = INTEGERvVAL  $TCoPLUS$   $\vdash$   $TCoPLUS = 0$  $TCoMINUS$   $\vdash TCoMINUS = 1$  $TCoTIMES$   $\vdash TCoTIMES = 2$ TCoCHANGE SIGN  $\vdash$  TCoCHANGE\_SIGN = 3 TCoSQUARE ROOT  $\vdash TCoSQUARE\_ROOT = 4$  $\begin{aligned} \textbf{TCoFACTORIAL} \qquad \qquad & \vdash \textit{TCoFACTORIAL} = \textit{5} \end{aligned}$  $TCoEQUALS$   $\vdash TCoEQUALS = 6$  $TCoOPERATION$   $\vdash TCoOPERATION = TCoPLUS \ldots TCoEQUALS$ TCoOPERATIONvFIRST  $\vdash$  TCoOPERATIONvFIRST = TCoPLUS TCoOPERATIONvLAST  $\vdash$  TCoOPERATIONvLAST = TCoEQUALS TCoOPERATIONvSUCC  $\vdash$  TCoOPERATIONvSUCC  $= (TCoOPERATION \setminus \{TCoOPERATIONULAST\}) \triangleleft succ$ TCoOPERATIONvPRED ` TCoOPERATIONvPRED = TCoOPERATIONvSUCC <sup>∼</sup> TCoOPERATIONvPOS  $\vdash$  TCoOPERATIONvPOS = id TCoOPERATION TCoOPERATIONvVAL ` TCoOPERATIONvVAL = TCoOPERATIONvPOS <sup>∼</sup>

## A.6 THE Z THEORY GV'spec

#### A.6.1 Parents

 $TC'spec$  cn

#### A.6.2 Children

 $\label{eq:2} OPSo OPERATION\_BUTTON' context \qquad OPS'$ OPS' spec  $OPSoDIGIT$   $BUTTON' context$  $calc\_prelims$  $OPS'$ body

## A.7 THE Z THEORY calc prelims

A.7.1 Parents

 $GV'spec$ 

### A.7.2 Children

 $OPS'spec$ 

#### A.7.3 Global Variables

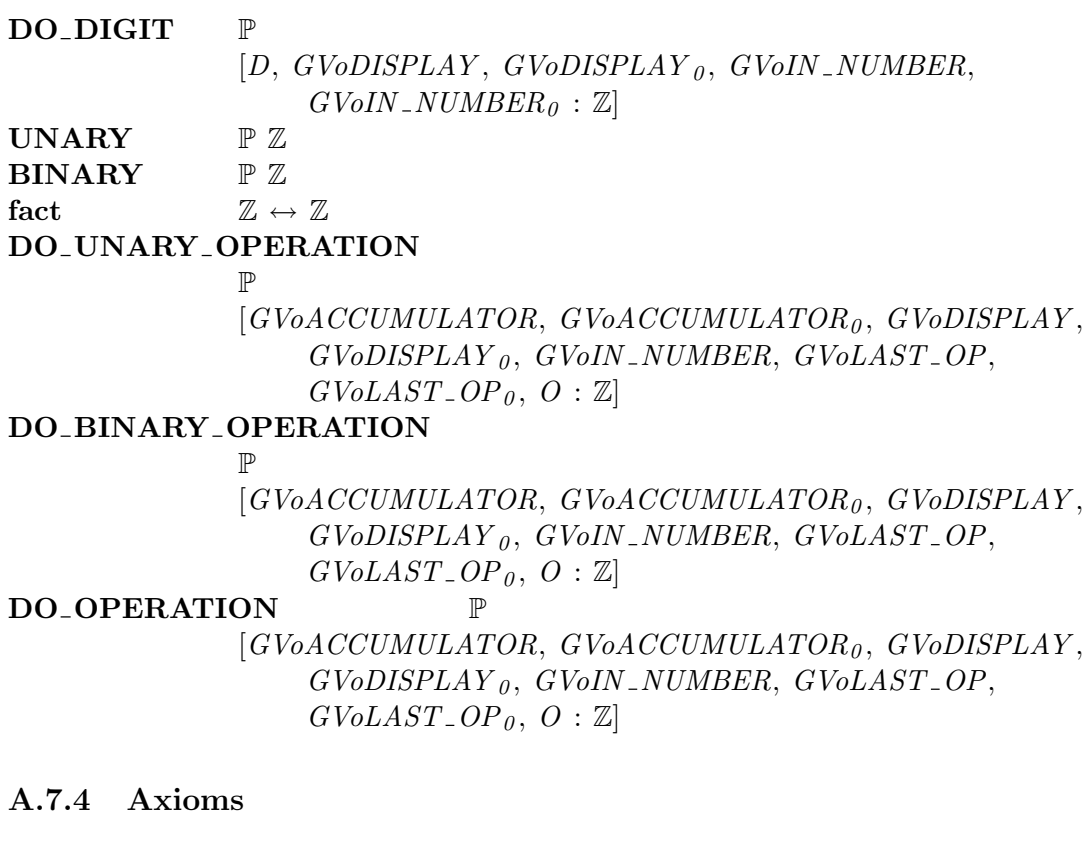

fact  $\qquad \qquad \vdash \mathit{fact} \in \mathbb{N} \to \mathbb{N}$  $∧$  fact  $0 = 1$  $\wedge (\forall m : \mathbb{N} \bullet \text{fact } (m + 1) = (m + 1) * \text{fact } m)$ 

#### A.7.5 Definitions

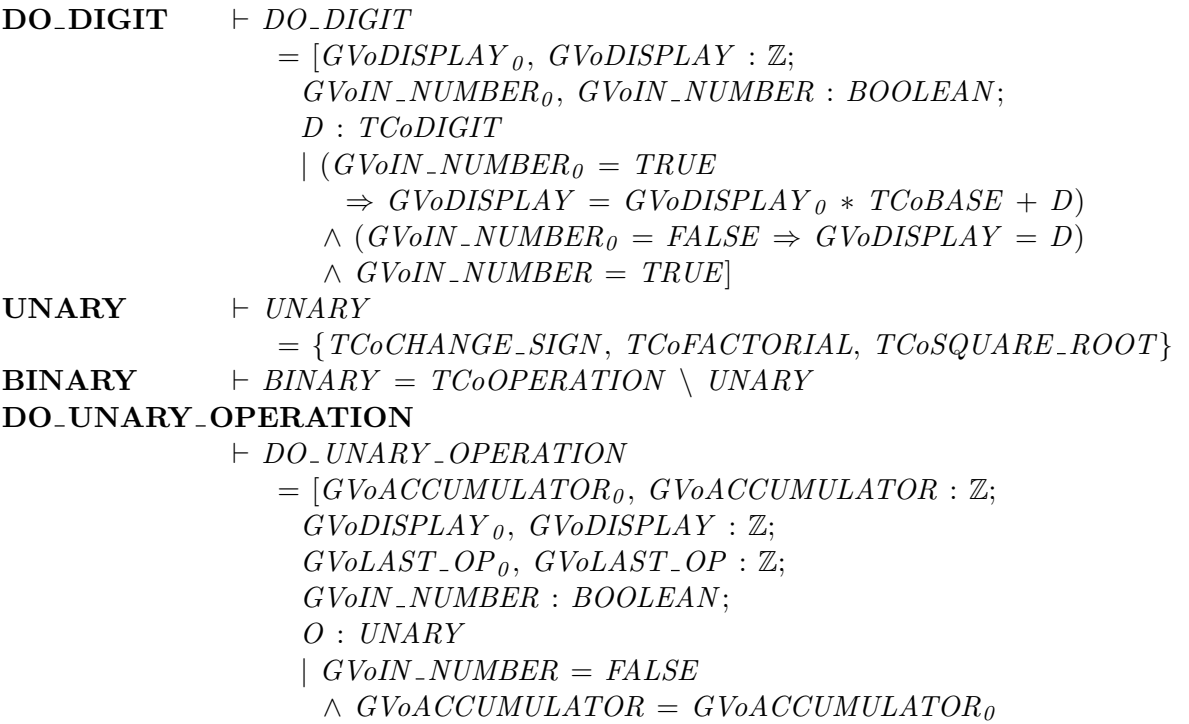

$$
\wedge GVolAST \_OP = GVolAST \_OP_0
$$
  
\n
$$
\wedge (O = TCoCHANGE \_SIGN
$$
  
\n
$$
\Rightarrow GVolISPLAY = \sim GvolISPLAY_0)
$$
  
\n
$$
\wedge (O = TCoHCTORIAL \land GVolISPLAY_0) \ge 0
$$
  
\n
$$
\Rightarrow GVolISPLAY = fact GVolISPLAY_0)
$$
  
\n
$$
\wedge (O = TCoSQLARE \_ROOT \land GVolISPLAY_0) \ge 0
$$
  
\n
$$
\Rightarrow GVolISPLAY * * 2 \le GVolISPLAY_0
$$
  
\n
$$
\wedge GVolISPLAY_0 < (GVolISPLAY + 1) ** 2)]
$$
  
\nDO-BINARY \\_OPERATION  
\n
$$
\vdash DO.BINARY \_OPERATION
$$
  
\n
$$
= [GVaACCUMULATOR_0, GVoACCUMULATOR : \mathbb{Z}; GVolAST \_OP_0, GVolAST \_OP : \mathbb{Z}; GVolAST \_OP_0, GVolAST \_OP : \mathbb{Z}; GVolIN \_NUMBER = FALSE
$$
  
\n
$$
\wedge GVolISPLAY = GVoACCUMULATOR
$$
  
\n
$$
\wedge GVolAST \_OP = O
$$
  
\n
$$
\wedge (GVolAST \_OP_0 = TCoEQUALS
$$
  
\n
$$
\Rightarrow GVoACCUMULATOR = GVODISPLAY_0)
$$
  
\n
$$
\wedge (GVolAST \_OP_0 = TCoPLUS
$$
  
\n
$$
\Rightarrow GVOACCUMULATOR_0 + GVODISPLAY_0)
$$
  
\n
$$
\wedge (GVolAST \_OP_0 = TCoPLUS
$$
  
\n
$$
\Rightarrow GVolACCUMULATOR_0 + GVODISPLAY_0)
$$
  
\n
$$
\wedge (GVolAST \_OP_0 = TCoTIMES
$$
  
\n
$$
\Rightarrow GVolACCUMULATOR_0 - GVODISPLAY_0)
$$
  
\n
$$
\wedge (GVolAST \_OP_0 = TCoTIMES
$$
  
\n
$$
\Rightarrow GVolACCUMULATOR_0 * GVODISPLAY_0)
$$
  
\n
$$
\wedge (GVolAST \_OP_0 = TCoTIMES
$$
  
\n
$$
\Rightarrow GVol
$$

A.7.6 Theorems

```
cn TCoOPERATIONvVAL thm
               \dashv \forall i : TCoOPERATION \bullet TCoOPERATION \lor \exists i = icn TCoOPERATIONvVAL sig thm
               \vdash TCoOPERATIONvVAL \in TCoOPERATION \rightarrow TCoOPERATION
cn TCoOPERATIONvPOS thm
               \dashv \forall i : TCoOPERATION • TCoOPERATIONvPOS i=icn TCoOPERATIONvPOS sig thm
               \vdash \mathit{TCoOPERATION} vPOS \in \mathit{TCoOPERATION} \rightarrow \mathit{TCoOPERATION}cn_TCoOPERATIONvPRED_thm
               \vdash \forall i : TCoPLUS + 1 .. TCoEQUALS• TCoOPERATIONvPRED i = i + ~ 1cn TCoOPERATIONvPRED sig thm
               \vdash TCoOPERATIONvPRED
                  \in TCoPLUS + 1 .. TCoEQUALS
                      \rightarrow TCoPLUS .. TCoEQUALS + ∼ 1
cn TCoOPERATIONvSUCC thm
               \vdash \forall i : TCoPLUS .. TCoEQUALS + \sim 1
```

```
• TCoOPERATION vSUCC i = i + 1cn TCoOPERATIONvSUCC sig thm
             \vdash TCoOPERATIONvSUCC
                ∈ TCoPLUS .. TCoEQUALS + ∼ 1
                  \rightarrow TCoPLUS + 1 .. TCoEQUALS
cn TCoOPERATIONvLAST thm
             \vdash TCoOPERATIONvLAST = TCoEQUALS
cn TCoOPERATIONvFIRST thm
             \vdash TCoOPERATIONvFIRST = TCoPLUS
cn_TCoOPERATION_thm
             \vdash TCoOPERATION = TCoPLUS .. TCoEQUALS
cn TCoEQUALS thm
             \vdash TCoEQUALS = 6
cn TCoFACTORIAL thm
             \vdash TCoFACTORIAL = 5
cn TCoSQUARE ROOT thm
             \vdash TCoSQUARE\_ROOT = 4cn_TCoCHANGE_SIGN_thm
             \vdash TCoCHANGE_SIGN = 3
cn TCoTIMES thm
             \vdash TCoTIMES = 2
cn TCoMINUS thm
             \vdash TCoMINUS = 1
cn TCoPLUS thm
             \vdash TCoPLUS = 0cn TCoNUMBERvVAL thm
             \vdash TCoNUMBERvVAL = INTEGERvVAL
cn TCoNUMBERvPOS thm
             \vdash TCoNUMBERvPOS = INTEGERvPOS
cn TCoNUMBERvPRED thm
             \vdash TCoNUMBERvPRED = INTEGERvPRED
cn TCoNUMBERvSUCC thm
             \vdash TCoNUMBERvSUCC = INTEGERvSUCC
cn TCoNUMBERvLAST thm
             \vdash TCoNUMBERvLAST = TCoMAX_NUMBER
cn TCoNUMBERvFIRST thm
             \vdash TCoNUMBERvFIRST = TCoMIN_NUMBER
cn_TCoNUMBER_thm
             \vdash TCoNUMBER = TCoMIN NUMBER .. TCoMAX NUMBER
cn TCoDIGITvVAL thm
             \vdash TCoDIGITvVAL = INTEGERvVAL
cn TCoDIGITvPOS thm
             \vdash TCoDIGITvPOS = INTEGERvPOS
cn TCoDIGITvPRED thm
             \vdash TCoDIGITvPRED = INTEGERvPRED
cn TCoDIGITvSUCC thm
             \vdash TCoDIGITvSUCC = INTEGERvSUCC
cn_TCoDIGITvLAST_thm
             \vdash TCoDIGITvLAST = TCoBASE + ∼ 1
cn TCoDIGITvFIRST thm
             \vdash TCoDIGITvFIRST = 0
```

```
cn TCoDIGIT thm
               \vdash TCoDIGIT = 0 .. TCoBASE + ∼ 1
cn_TCoMIN_NUMBER_sig_thm
               \vdash TCoMIN_NUMBER \in INTEGER
cn_TCoMIN_NUMBER_thm
               \vdash TCoMIN_NUMBER = ∼ TCoMAX_NUMBER
cn TCoMAX NUMBER sig thm
               \vdash TCoMAX NUMBER \in INTEGER
cn TCoMAX NUMBER thm
               \vdash TCoMAX_NUMBER = TCoBASE ** TCoPRECISION + ~ 1
cn TCoPRECISION sig thm
               \vdash TCoPRECISION \in INTEGER
cn_TCoPRECISION_thm
               \vdash TCoPRECISION = 6
cn TCoBASE sig thm
               \vdash TCoBASE \in INTEGER
cn TCoBASE thm
               \vdash TCoBASE = 10cn_DO_OPERATION_thm
               \vdash DO_OPERATION
                   = (DO\_UNARY \_OPERATION \lor DO\_BINARY \_OPERATION)cn DO BINARY OPERATION thm
               \vdash DO_BINARY_OPERATION
                   =[GVoACCUMULATOR:Z;GVoACCUMULATOR<sub>0</sub>: \mathbb{Z};GVoDISPLAY : \mathbb{Z};GVoDISPLAY_0 : \mathbb{Z};GVoIN NUMBER : BOOLEAN;
                    GVoLAST\_OP : \mathbb{Z};GVoLAST\_OP_0 : \mathbb{Z};O: BINARY| GVoIN_NUMBER = FALSE
                      \wedge GVoDISPLAY = GVoACCUMULATOR
                      \land GVoLAST_OP = O
                      \wedge (GVoLAST_OP<sub>0</sub> = TCoEQUALS
                       \Rightarrow GVoACCUMULATOR = GVoDISPLAY<sub>0</sub>)
                      \wedge (GVoLAST_OP<sub>0</sub> = TCoPLUS
                       \Rightarrow GVoACCUMULATOR
                         = GV_0ACCUMULATOR_0 + GV_0DISPLAY_0\wedge (GVoLAST_OP<sub>0</sub> = TCoMINUS
                       \Rightarrow GVoACCUMULATOR
                         = GV_0ACCUMULATOR_0 - GV_0DISPLAY_0\wedge (GVoLAST_OP<sub>0</sub> = TCoTIMES
                       \Rightarrow GVoACCUMULATOR
                         = GVOACCUMULATOR_0 * GVODISPLAY_0cn DO UNARY OPERATION thm
               \vdash DO_UNARY_OPERATION
                  = [GVoACCUMULATOR : \mathbb{Z};GVoACCUMULATOR<sub>0</sub>: \mathbb{Z};GVoDISPLAY : \mathbb{Z};GVoDISPLAY_{\theta} : \mathbb{Z};
```
 $GVoIN_NUMBER : BOOLEAN;$  $GVoLAST\_OP : \mathbb{Z};$  $GVoLAST\_OP_0 : \mathbb{Z};$ O : UNARY  $|$  GVoIN\_NUMBER = FALSE  $\wedge$  GVoACCUMULATOR = GVoACCUMULATOR<sub>0</sub>  $\land$  GVoLAST\_OP = GVoLAST\_OP<sub>0</sub>  $\wedge$  (O = TCoCHANGE\_SIGN  $\Rightarrow$  GVoDISPLAY = ∼ GVoDISPLAY<sub>0</sub>)  $∧ (O = TCoFACTORIAL ∧ GVoDISPLAY<sub>0</sub> ≥ 0$  $\Rightarrow$  GVoDISPLAY = fact GVoDISPLAY<sub>0</sub>)  $\wedge$  (O = TCoSQUARE\_ROOT  $\wedge$  GVoDISPLAY  $\theta \geq 0$  $\Rightarrow$  GVoDISPLAY \*\* 2 ≤ GVoDISPLAY<sub>0</sub>  $\wedge$  GVoDISPLAY  $_0$  < (GVoDISPLAY + 1) \*\* 2)] cn\_BINARY\_thm  $\vdash$  BINARY = TCoOPERATION \ UNARY  $cn_UNARY_thm$   $\vdash UNARY$  $= \{TCoCHANGE\_SIGN, TCoFACTORIAL, TCoSQUARE\_ROOT\}$ cn DO DIGIT thm  $\vdash$  DO DIGIT  $=[D: TCoDiff]$  $GVoDISPLAY : \mathbb{Z};$  $GVoDISPLAY_{\theta} : \mathbb{Z};$  $GVolN_NUMBER : BOOLEAN;$  $GVoIN_NUMBER_0:BOOLEAN$  $\vert$  (GVoIN\_NUMBER<sub>0</sub> = TRUE  $\Rightarrow$  GVoDISPLAY = GVoDISPLAY<sub>0</sub> \* TCoBASE + D)  $\wedge$  (GVoIN\_NUMBER<sub>0</sub> = FALSE  $\Rightarrow$  GVoDISPLAY = D)  $\land$  GVoIN\_NUMBER = TRUE cn fact sig thm  $\vdash$  fact  $\in \mathbb{N} \to \mathbb{N}$ cn fact thm  $\qquad$   $\vdash$  fact  $0 = 1$ 

 $\wedge (\forall m : \mathbb{N} \bullet \text{fact } (m + 1) = (m + 1) * \text{fact } m)$ natural thm  $\vdash \forall m : NATURAL \bullet m > 0$ fact\_thm  $\qquad \qquad \vdash \text{fact } 0 = 1 \wedge \text{fact } 1 = 1$ 

## A.8 THE Z THEORY OPS'spec

### A.8.1 Parents

 $GV'spec$   $TC'$  $TC'spec$  calc\_prelims cn

#### A.8.2 Children

 $\label{eq:2} OPSo OPERATION\_BUTTON' context \qquad OPS'$  $OPS'$ body OPSoDIGIT\_BUTTON' context

## A.9 THE Z THEORY OPS'body

#### A.9.1 Parents

 $OPS'spec$  $GV'spec$ spec  $TC'spec$  cn

#### A.9.2 Conjectures

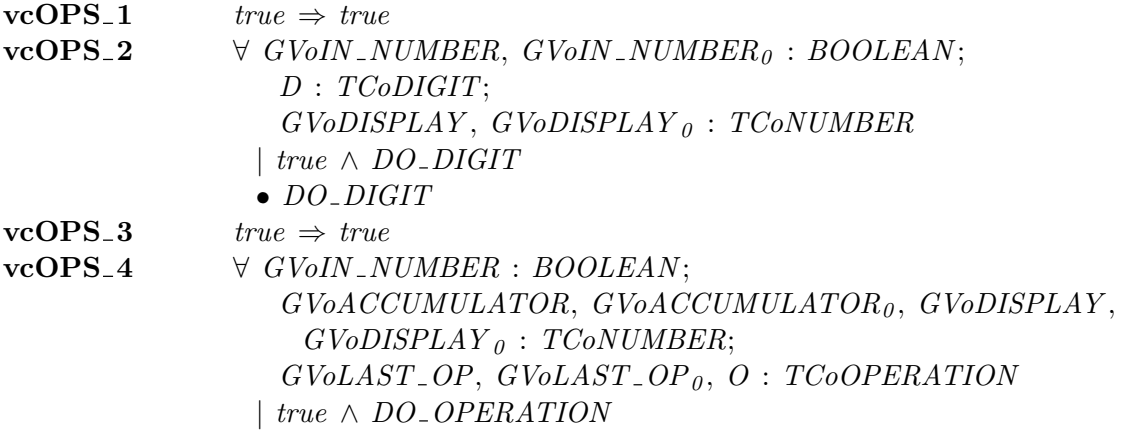

• DO<sub>-</sub>OPERATION

#### A.9.3 Theorems

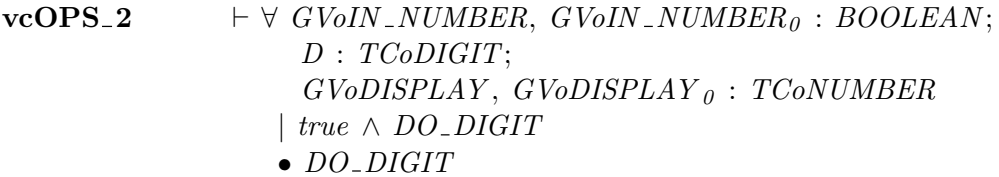

## A.10 THE Z THEORY OPSoDIGIT\_BUTTON'proc

### A.10.1 Parents

OPSoDIGIT\_BUTTON' context

### A.10.2 Conjectures

### vcOPSoDIGIT\_BUTTON\_1  $true \Rightarrow true$ vcOPSoDIGIT\_BUTTON\_2  $\forall$  GVoIN\_NUMBER, GVoIN\_NUMBER<sub>0</sub> : BOOLEAN; D : TCoDIGIT;  $GVoDISPLAY, GVoDISPLAY_0 : TCoNUMBER$ | true  $\wedge$  DO\_DIGIT  $\bullet$  DO\_DIGIT vc3001\_1  $\forall$  GVoIN\_NUMBER : BOOLEAN; D : TCoDIGIT; GVoDISPLAY : TCoNUMBER

| $  \text{ true } \land \text{GVoIN\_NUMBER} = \text{TRUE}$ | • $(D \cong D, \text{GVoDISPLAN} \cong \text{GVoDISPLAN} \times \text{TCoBASE} + D, \text{GVoDISPLAN} \circ \text{GVoDISPLAN} \circ \text{GVoIN\_NUMBER} \circ \text{GVoIN\_NUMBER}$ | • $\text{TVU} \circ \text{GVoIN\_NUMBER}$                                                                                                    | • $\text{GOO\_DIGIT}$                    |
|------------------------------------------------------------|----------------------------------------------------------------------------------------------------|----------------------------------------------------------------------------------------------------|------------------------------------------|
| <b>vc3001_2</b>                                            | ★ $\text{GVoIN\_NUMBER} : \text{BOOLEAN};$                                                                                                    | $D : \text{TCoDIGIT};$                                                                                                    | & $\text{GVoDISPLAN} : \text{TCoNUMBER}$ |
| $D : \text{TCoDIGIT};$                                     | $\text{GVoIN\_NUMBER} = \text{FALSE}$                                                                                                    | • $(D \cong D, \text{GVoDISPLAN} \cong D, \text{GVoDISPLAN} \circ \text{GVoIN\_NUMBER} \circ \text{TRIUE}, \text{GVoIN\_NUMBER} \circ \text{GVoIN\_NUMBER} \circ \text{GVoIN\_NUMBER}$ | • $\text{GOO\_DIGIT}$                    |

#### A.10.3 Theorems

| <b>vc3001_1</b>                                                      | $\vdash \forall$ GVoIN_NUMBER : BOOLEAN; |
|----------------------------------------------------------------------|------------------------------------------|
| $D : TCoDIGIT;$                                                      |                                          |
| $GVoDISPLAY : TCoNUMBER$                                             |                                          |
| $\vdash$ true $\land$ GVoIN_NUMBER = TRUE                            |                                          |
| $\bullet$ (D $\cong$ D, GVoDISPLAY $\cong$ GVoDISPLAY * TCoBASE + D, |                                          |
| $GVoDISPLAY_0 \cong GVoDISPLAY,$                                     |                                          |
| $GVoIN_NUMBER \cong TRUE,$                                           |                                          |
| $GVoIN_NUMBER_0 \cong GVoIN_NUMBER$                                  |                                          |
| $\in$ DO_DIGIT                                                       |                                          |

## A.11 THE Z THEORY OPSOOPERATION\_BUTTON'proc

#### A.11.1 Parents

OPSoOPERATION\_BUTTON' context

- A.11.2 Global Variables
- FACT  $\mathbb{Z} \leftrightarrow \mathbb{Z}$  $\begin{array}{lll} \text{SQRT} & \qquad & \mathbb{Z} \leftrightarrow \mathbb{Z} \end{array}$

#### A.11.3 Axioms

FACT  $\vdash$  FACT  $\in$  NATURAL  $\rightarrow$  NATURAL  $\wedge$  ( $\forall$  M : NATURAL • true  $\Rightarrow$  FACT M = fact M)  $SQRT$   $\vdash$   $SQRT \in NATURAL \rightarrow NATURAL$  $\wedge$  ( $\forall$  M : NATURAL  $\bullet$  true  $\Rightarrow$  SQRT M \*\* 2  $\leq$  M  $\wedge M < (SQRT \ M + 1) \ast * 2)$ Constraint  $1 \tF{\texttt{CoMAX}}$  NUMBER  $\leq$  INTEGERvLAST

### A.11.4 Conjectures

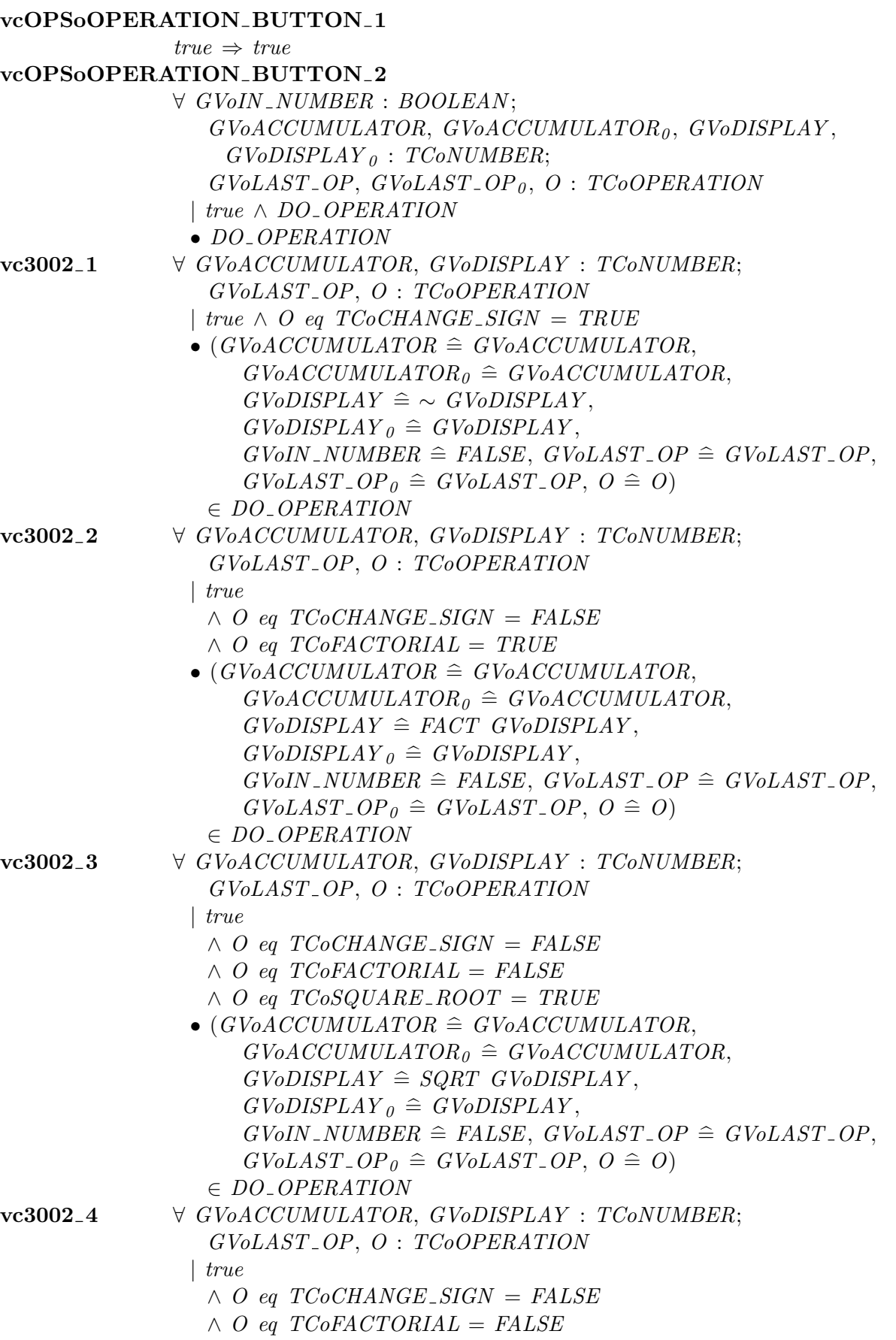

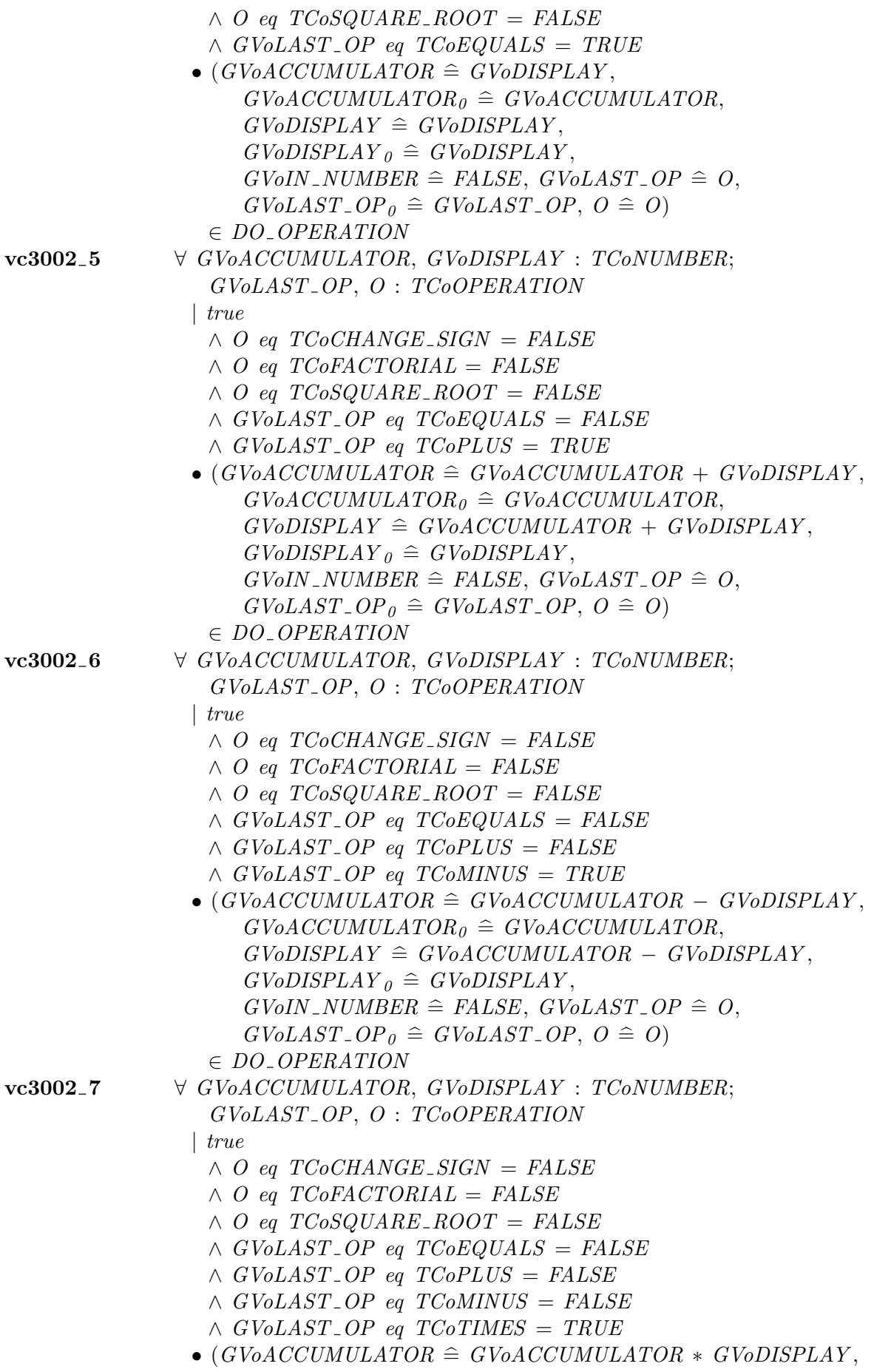

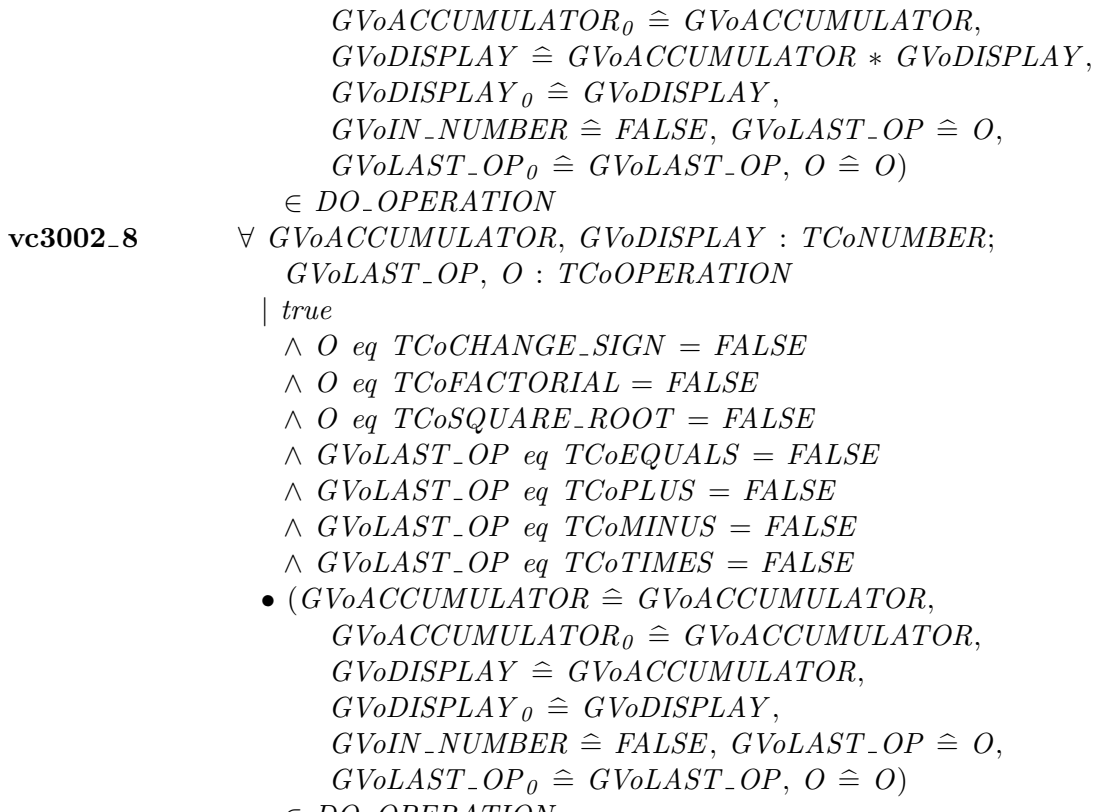

# $\in$  DO\_OPERATION

## A.11.5 Theorems

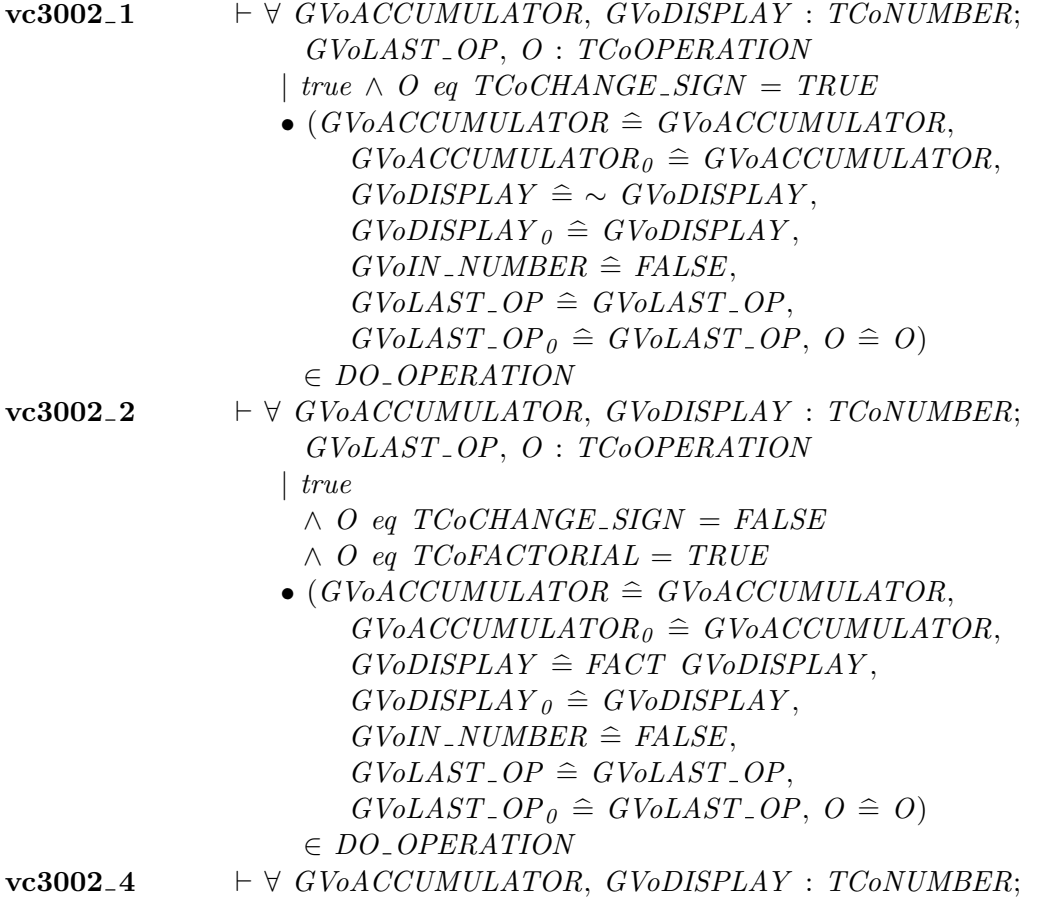

°c Lemma 1 Ltd. 2006 PPTex-2.9.1w2.rda.110727 - Compliance Tool — Proving VCsUSR503
GVoLAST OP, O : TCoOPERATION | true  $\wedge$  O eq TCoCHANGE\_SIGN = FALSE  $\wedge$  O eq TCoFACTORIAL = FALSE  $\land$  O eq TCoSQUARE\_ROOT = FALSE  $\land$  GVoLAST\_OP eq TCoEQUALS = TRUE • (GVoACCUMULATOR  $\hat{=}$  GVoDISPLAY,  $GVoACCUMULATOR<sub>0</sub> \cong GVoACCUMULATOR,$  $GVoDISPLAY \cong GVoDISPLAY$ ,  $GVoDISPLAY$ <sub>0</sub>  $\cong GVoDISPLAY$ ,  $GVolN_NUMBER \cong FALSE, GVoLAST \odot P \cong O,$  $GVoLAST\_OP_0 \hat{=} GVoLAST\_OP, O \hat{=} O$  $\in$  DO\_OPERATION

### A.12 THE Z THEORY OPSOOPERATION\_BUTTONOFACT'func

#### A.12.1 Parents

 $OPSoOPERATION$ \_ $BUTTONoFACT'context$ 

#### A.12.2 Conjectures

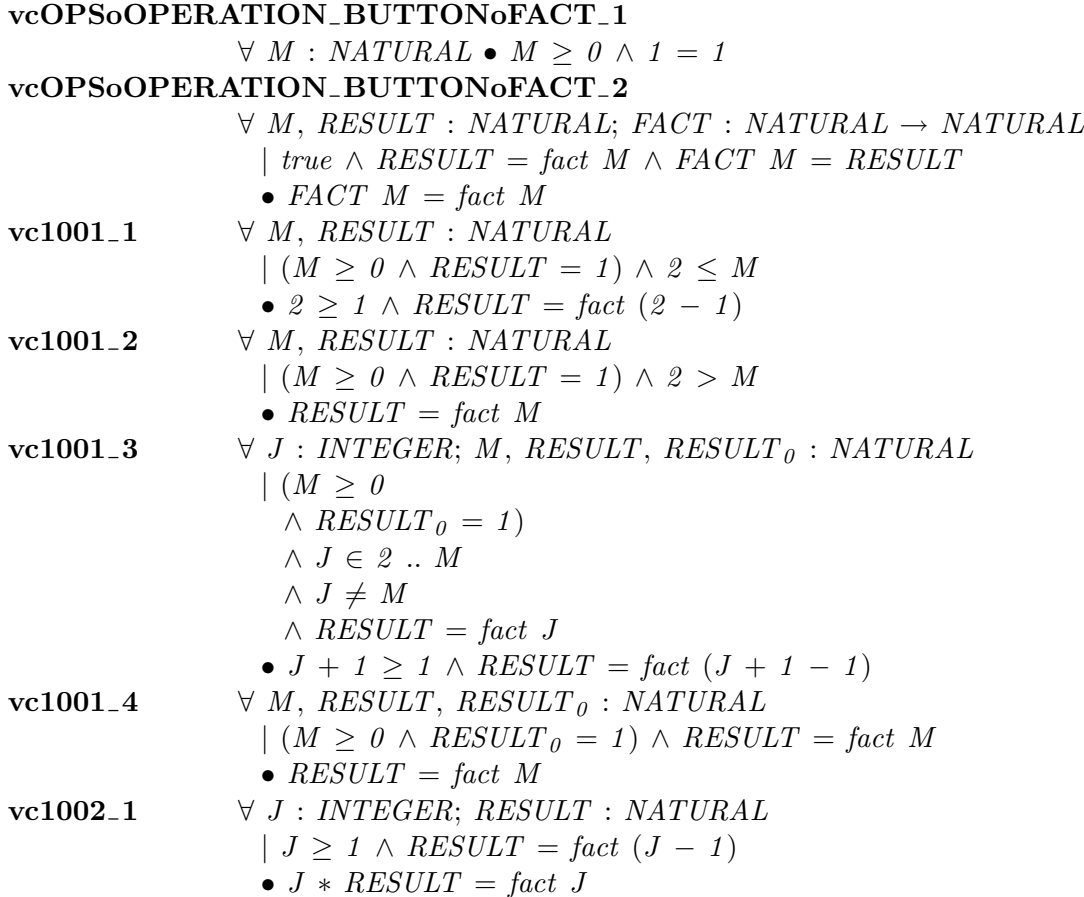

A.12.3 Theorems

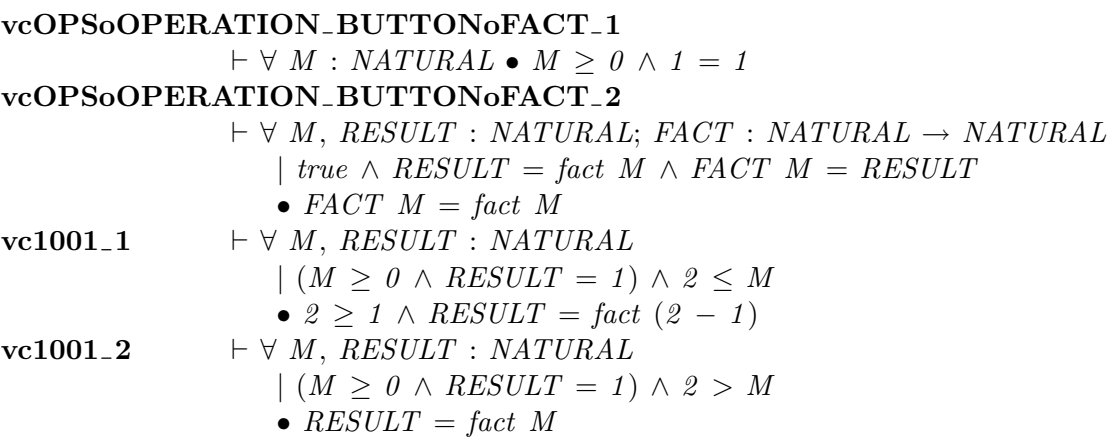

# A.13 THE Z THEORY OPSoOPERATION\_BUTTONoSQRT'func

### A.13.1 Parents

 $OPSoOPERATION$ . BUTTONoSQRT' context

#### A.13.2 Conjectures

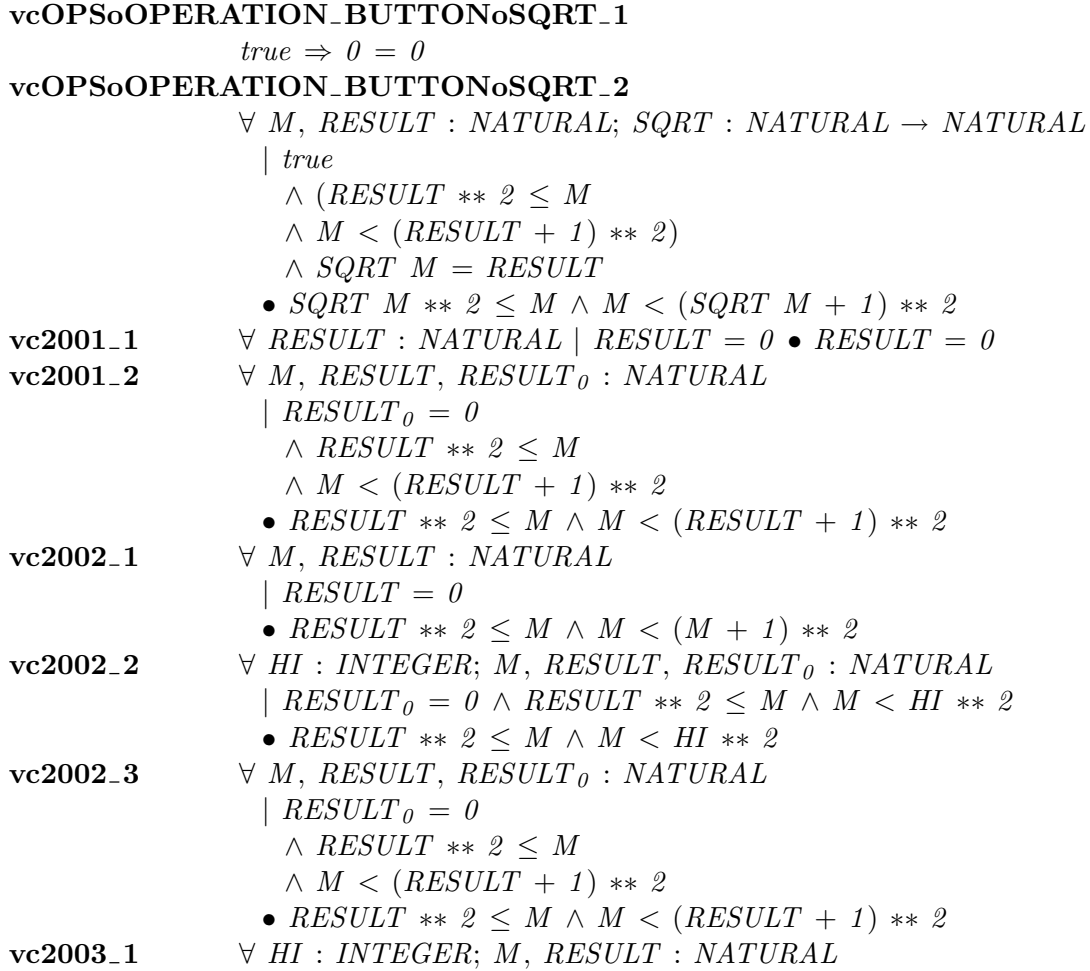

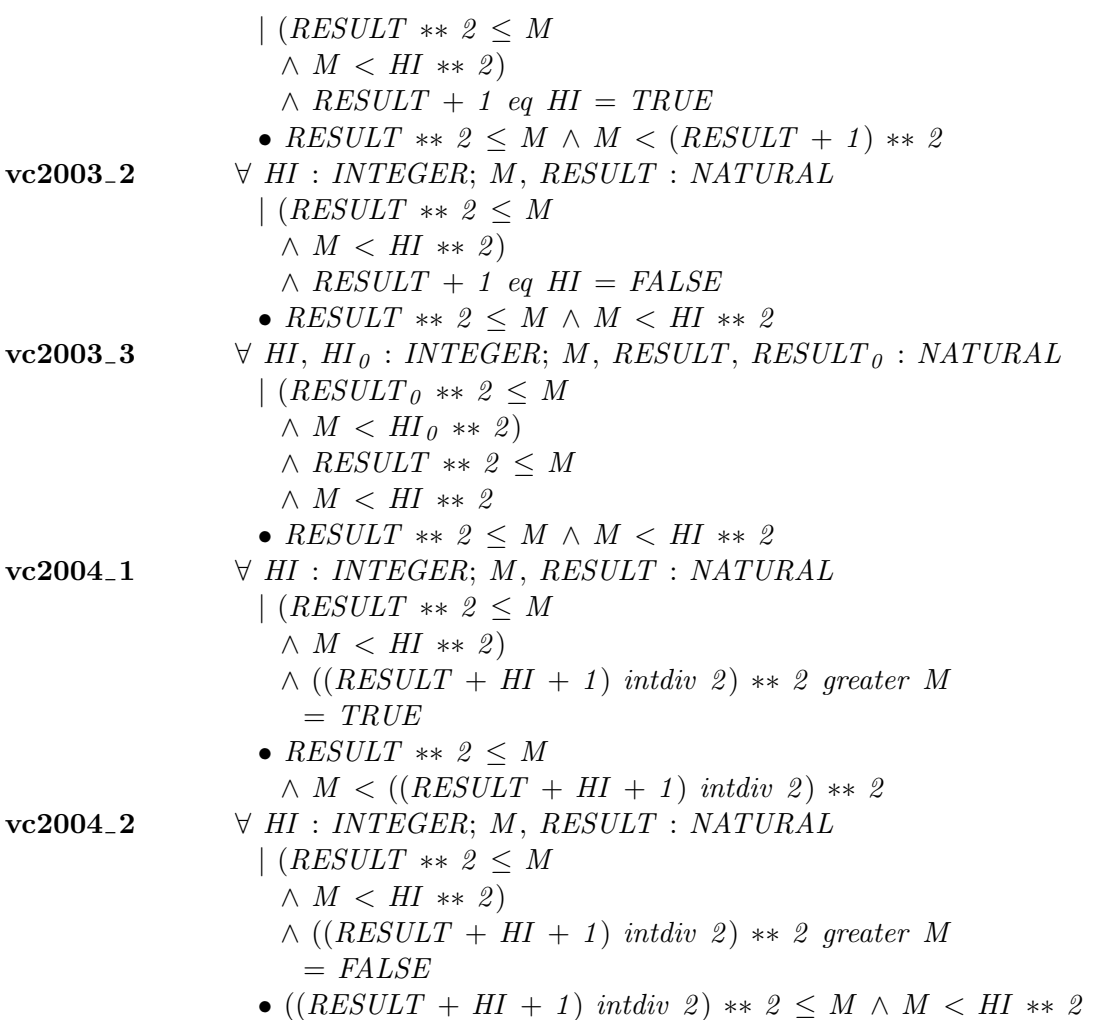

#### A.13.3 Theorems

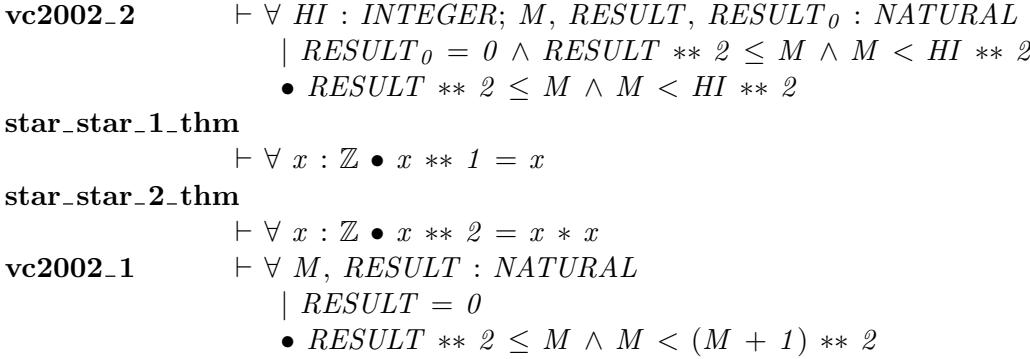

## CALCULATOR EXAMPLE ADA PROGRAM

```
package TC
is
 BASE: constant INTEGR := 10;PRECISION: constant INTEGR := 6;MAX_{\text{N}} NUMBER : constant INTEGER := BASE ** PRECISION - 1;
 MIN<sub>-</sub>NUMBER : constant INTER := - MAX<sub>-</sub>NUMBER;subtype DIGIT is INTEGER range 0..BASE - 1;subtype NUMBER is INTEGER range MIN_NUMBER..MAX_NUMBER;
 type OPERATION is (PLUS, MINUS, TIMES, CHANGE_SIGN, SQUARE_ROOT, FACTORIAL,
 EQUALS);
end TC;
with TC;
package GV
is
 DISPLAY, ACCUMULATOR : TC.NUMBER;
 LAST\_OP : TC. OPERATION;IN<sub>-</sub>NUMBER : BOOLEAN;end GV;
with TC, GV;
package OPS
is
 procedure DIST-BUTTON (D : in TC.DIGIT);
   −− Spec ...
 procedure OPERATION_BUTTON (O : in TC. OPERATION);−− Spec ...
end OPS;
```

```
package body OPS
is
 procedure DIST\_BUTTON (D : in TC.DIGIT)
  −− Spec ...
 is
 begin
  if GV.IN_NUMBER
  then
    GV.DISPLAY := GV.DISPLAY * TC.BASE + D;else
    GV.DISPLAY := D;end if ;
  GV. IN_NUMBER := true;end DIGIT_BUTTON;
 procedure OPERATION BUTTON (O: in TC . OPERATION)
   −− Spec ...
 is
  function FACT (M : NATURAL) return NATURAL
    −− Spec ...
  is
    RESULT : NATURAL;
  begin
    RESULT := 1;
    for J in INTEGER range 2..M
    loop
     RESULT := J * RESULT;end loop;
    return RESULT;
   end FACT;
```

```
function SQRT (M : NATURAL) return NATURAL
  −− Spec ...
 \boldsymbol{is}RESULT : NATURAL;
  MID, HI : INTEGER;
 begin
  RESULT := 0;
  HI := M + 1;
  -- $TILL ...
  loop
    exit when RESULT + 1 = HI;MID := (RESULT + HI + 1) / 2;if MID ** 2 > Mthen
     HI := MID;
    else
     RESULT := MID;end if ;
  end loop;
  return RESULT;
 end SQRT;
begin
 if O = TC.CHANGE\_SIGNthen
  GV.DISPLAY := -GV.DISPLAY;elsif O = TC.FACTORIALthen
  GV.DISPLAY := FACT (GV.DISPLAY);elsif O = TC.SQUARE\_ROOTthen
  GV.DISPLAY := SQRT (GV.DISPLAY);else
  if GV.LAST\_OP = TC.EQUALSthen
    GVACCUMULATOR := GV.DISPLAY;elsif GV.LAST\_OP = TC.PLUSthen
    GV. ACCUMULATOR := GV. ACCUMULATOR + GV. DISPLAY;elsif GV.LAST\_OP = TC.MINUSthen
    GV. ACCUMULATOR := GV. ACCUMULATOR - GV. DISPLAY;elsif GV.LAST\_OP = TC.TIMESthen
    GVACCUMULATOR := GV.ACCUMULATOR * GV.DISPLAY;end if ;
```
 $\label{eq:GV:DISPLAY} \centering \begin{aligned} \textit{GV.} \textit{DISPLAY} \: := \: \textit{GV.} \textit{ACCUMULATION}; \end{aligned}$  $GV.LAST\_OP := O;$ end if ;  $GV. IN\_NUMBER := false;$ end OPERATION\_BUTTON; end OPS;

### REFERENCES

- [1] DS/FMU/IED/USR011. ProofPower Z Tutorial. Lemma 1 Ltd., http://www.lemma-one.com.
- [2] DS/FMU/IED/USR013. ProofPower HOL Tutorial Notes. Lemma 1 Ltd., http://www.lemma-one.com.
- [3] DS/FMU/IED/USR014. ProofPower Software and Services. Lemma 1 Ltd., http://www.lemma-one.com.
- [4] ISS/HAT/DAZ/USR501. Compliance Tool User Guide. Lemma 1 Ltd., http://www.lemma-one.com.
- [5] ISS/HAT/DAZ/USR502. Compliance Tool Installation and Operation. Lemma 1 Ltd., http://www.lemma-one.com.
- [6] ISS/HAT/DAZ/USR504. Compliance Notation Language Description. Lemma 1 Ltd., http://www.lemma-one.com.
- [7] ISS/HAT/DAZ/WRK513. Calculator Example VCs Proof Scripts. R.D. Arthan and G.M. Prout, Lemma 1 Ltd., http://www.lemma-one.com.
- [8] LEMMA1/HOL/USR029. ProofPower HOL Reference Manual. Lemma 1 Ltd., rda@lemma-one.com.

# INDEX

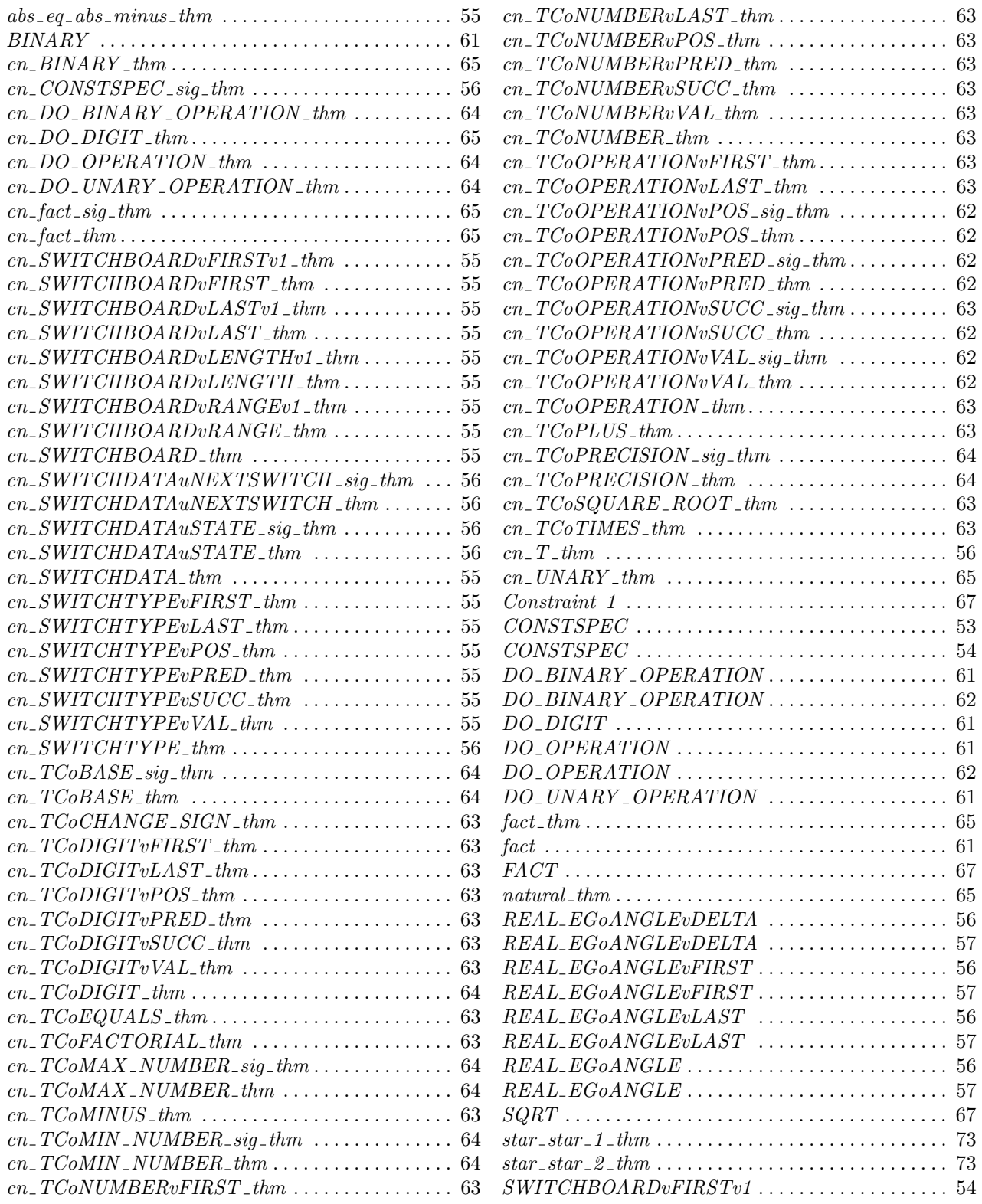

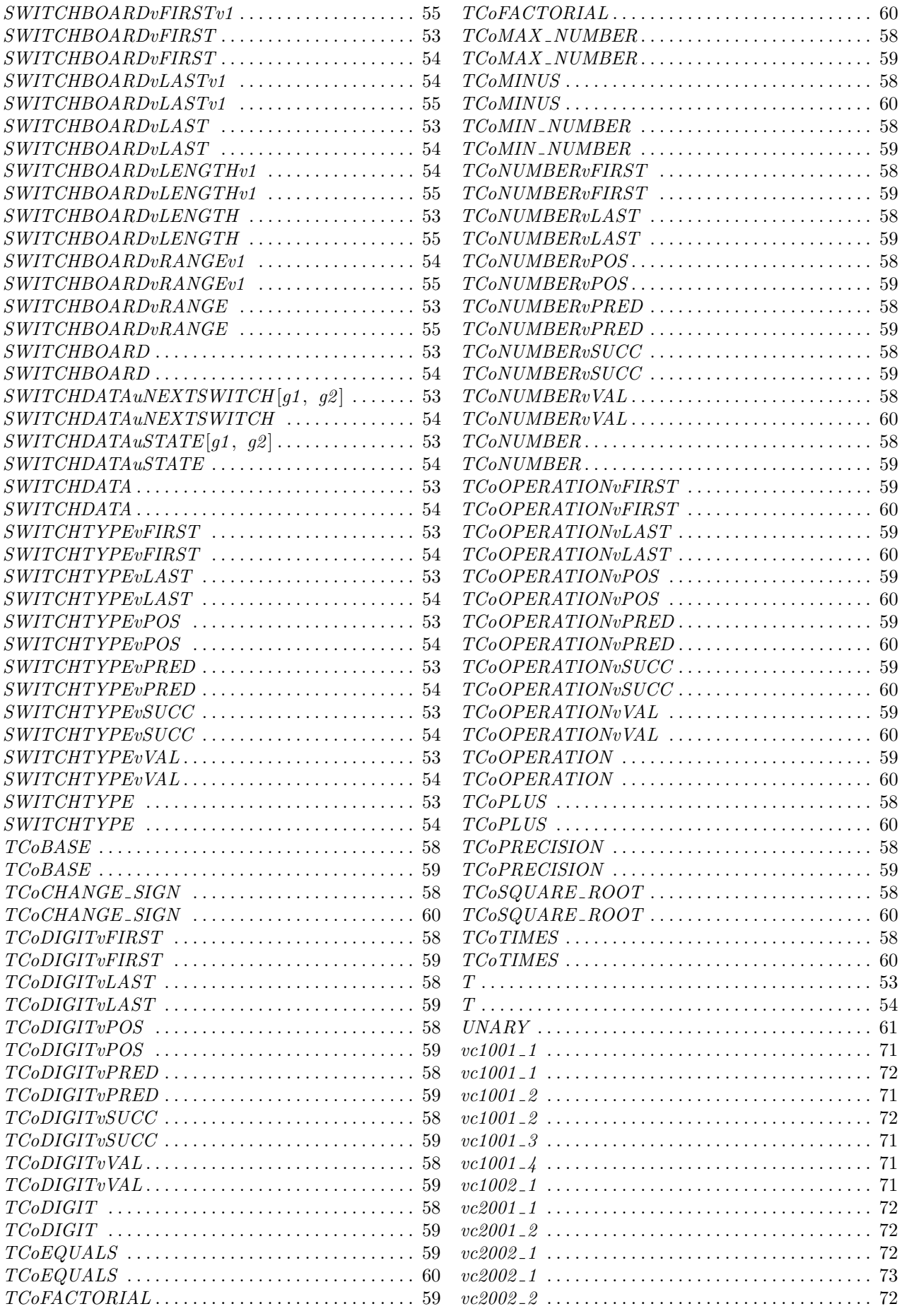

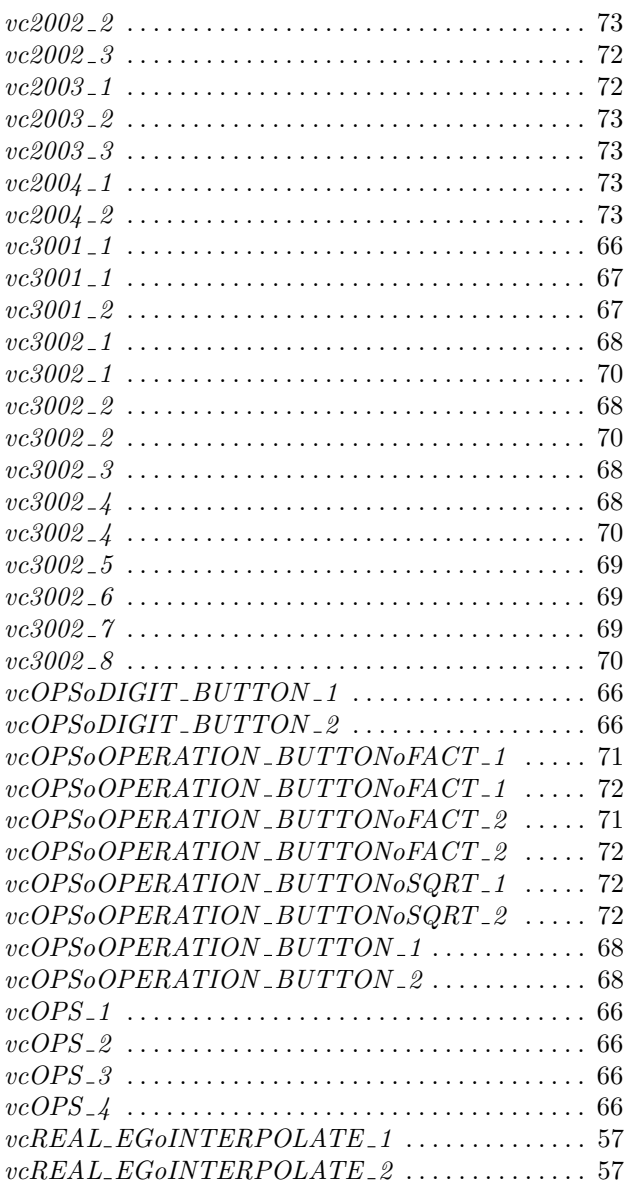